Dans les questions faisant intervenir des instructions en langage Python, on prendra soin d'importer les bibliothèques nécessaires lors de leur première utilisation.

Pour traiter les questions d'informatique, les candidats sont invités à se référer aux annexes fournies en fin de sujet. Ils ne sont pas limités à l'utilisation des seules fonctions mentionnées dans ces annexes.

# $E$ xercice  $\cdot$

Pour toute variable aléatoire  $X$  à valeurs dans  $\mathbb{N}^*$ , et pour tout entier  $k$ , on pose :

$$
R_X(k) = \mathbb{P}\left(\left[X > k\right]\right)
$$

La partie II est indépendante des autres parties ; les résultats de la partie I pourront intervenir dans la partie III.

#### Partie I

- 1. Soit *<sup>p</sup>* un réel de ]0; 1[. Dans cette question uniquement, on suppose que *<sup>X</sup>* suit la loi géométrique de paramètre *p*.
	- 1.a. Calculer  $R_X(k)$  pour tout entier naturel  $k$ .

Soit  $k \in \mathbb{N}$ . Puisque  $X(\Omega) = \mathbb{N}^*$ , on a :

$$
[X > k] = \bigcup_{i=k+1}^{+\infty} [X = i]
$$

Ainsi, par incompatibilité des évènements de la famille [*X* = *i*] *i∈***N***∗* , on a :

$$
\mathbb{P}([X > k]) = \sum_{\substack{i=k+1 \ i \neq 0}}^{+\infty} \mathbb{P}([X = i]) \qquad \qquad \downarrow k \in \mathbb{N}^*, \text{ donc } k+1 \in \mathbb{N}^* \text{ et } X \hookrightarrow \mathscr{G}(p)
$$
\n
$$
= \sum_{\substack{i=k+1 \ i \neq 0}}^{+\infty} p(1-p)^{i-1} \qquad \qquad \downarrow \text{ changement d'indice } j = i - (k+1)
$$
\n
$$
= p \sum_{j=0}^{+\infty} (1-p)^{j+k}
$$
\n
$$
= p(1-p)^k \sum_{j=0}^{+\infty} (1-p)^j
$$
\n
$$
= p(1-p)^k \frac{1}{1-(1-p)}
$$
\n
$$
= (1-p)^k
$$

Conclusion :  $\forall k \in \mathbb{N}$ ,  $R_X(k) = (1 - p)^k$ .

1.b. Vérifier que :  $\forall k \in \mathbb{N}^*$ ,  $\frac{R_X(k)}{R_X(k-1)} = 1 - p$ .

Soit *k ∈* **N** *∗* . D'après la question précédente, licite car *k, k −* 1 *∈* **N** :

$$
\frac{R_X(k)}{R_X(k-1)} = \frac{(1-p)^k}{(1-p)^{k-1}}
$$
  
= 1-p

**Conclusion**: 
$$
\forall k \in \mathbb{N}^*
$$
,  $\frac{R_X(k)}{R_X(k-1)} = 1 - p$ .

2. Soient *X* et *Y* deux variables aléatoires discrètes à valeurs dans  $\mathbb{N}^*$ .

2.a. Pour tout entier naturel non nul *k*, exprimer  $\mathbb{P}([X = k])$  à l'aide de la fonction  $R_X$ .

Soit *k ∈* **N** *∗* . On a :

$$
[X \ge k] = [X = k] \cup [X > k]
$$

D'où, par incompatibilité des évènements  $[X = k]$  et  $[X > k]$ :

$$
\mathbb{P}([X \ge k]) = \mathbb{P}([X = k]) + \mathbb{P}([X > k])
$$

Ainsi :

$$
\mathbb{P}([X = k]) = \mathbb{P}([X \ge k]) - \mathbb{P}([X > k])
$$
\n
$$
= \mathbb{P}([X > k - 1]) - \mathbb{P}([X > k])
$$
\n
$$
= R_X(k - 1) - R_X(k)
$$
\n
$$
= \sqrt{X + 1} - \sqrt{X + 1} = \sqrt{X + 1}
$$

Exercice mettant en avant des notions très classiques : fonction de survie (partie I), taux de panne (partie III). Bon exercice sur des variables aléatoires discrètes, abordable dès la 1A (sauf la partie IV). *♥* L'avis du chef ! *♥*

#### 2.b. En déduire que *X* et *Y* suivent la même loi si, et seulement si, pour tout entier naturel *k*,  $R_X(k) = R_Y(k)$ .

Raisonnons par double implication...

=*⇒* Supposons que *X* et *Y* suivent la même loi. On a, pour tout  $k \in \mathbb{N}^*$ :

 $R_X$ 

$$
(k) = \mathbb{P}([X > k])
$$
  
\n
$$
= \sum_{\substack{i=k+1 \ i \neq 0}}^{+\infty} \mathbb{P}([X = i]) \qquad \qquad \text{if } X(\Omega) \subset \mathbb{N}^*
$$
  
\n
$$
= \sum_{\substack{i=k+1 \ i \neq k}}^{+\infty} \mathbb{P}([Y = i]) \qquad \qquad \text{if } Y \text{ on the line to } X \text{ is a positive constant.}
$$
  
\n
$$
= \mathbb{P}^{\{k\}}
$$
  
\n
$$
= \mathbb{P}^{\{k\}}
$$
  
\n
$$
= \mathbb{P}^{\{k\}}
$$

*Supposons que pour tout*  $k \in \mathbb{N}$ ,  $R_X(k) = R_Y(k)$ . On sait déjà que *X*(Ω) et *Y* (Ω) sont inclus dans **N** *∗* . Soit *k ∈* **N** *∗* . On a, d'après la question précédente :

$$
\mathbb{P}\left(\begin{bmatrix} X = k \end{bmatrix}\right) = R_X(k-1) - R_X(k) \n= R_Y(k-1) - R_Y(k) \n= \mathbb{P}\left(\begin{bmatrix} Y = k \end{bmatrix}\right)
$$

Et ainsi *X* et *Y* ont la même loi.

Conclusion : *X* et *Y* suivent la même loi si, et seulement si, pour tout entier naturel  $k$ ,  $R_X(k)$  =  $R_Y(k)$ .

On a, pour tout  $k \in \mathbb{N}$ ,  $R_X(k) =$ 1 *− F<sup>X</sup>* (*k*), où *F<sup>X</sup>* désigne la fonction de répartition de *X*. Or on sait que *F<sup>X</sup>* caractérise la loi de *X* ; donc *R<sup>X</sup>* également... Petite remarque -

#### Partie II

3. 3.a. Déterminer deux réels *a* et *b* tels que : ∀*n* ∈ №,  $\frac{n}{(n+1)!} = \frac{a}{n}$  $\frac{a}{n!} - \frac{b}{(n+1)!}$ . On a, pour tout  $n \in \mathbb{N}^*$ :

$$
\frac{n}{(n+1)!} = \frac{n+1-1}{(n+1)!} = \frac{n+1}{(n+1)!} - \frac{1}{(n+1)!} = \frac{1}{n!} - \frac{1}{(n+1)!}
$$

**Conclusion :** on pose  $a = 1$  et  $b = 1$ . On a :  $\forall n \in \mathbb{N}^*$ ,  $\frac{n}{(n+1)!} = \frac{1}{n}$  $\frac{1}{n!} - \frac{1}{(n+1)!}$ .

3.b. En déduire que la série ∑<br>*n*≥1 *n*(*n* + 1)! est convergente et déterminer la valeur de la somme  $\sum_{n=1}^{+\infty}$  $\frac{n}{(n+1)!}$ .

Soit *N ∈* **N** *∗* . On a, d'après la question précédente :

$$
\forall n \in [1; N], \ \frac{n}{(n+1)!} = \frac{1}{n!} - \frac{1}{(n+1)!}
$$

D'où :

$$
\sum_{n=1}^{N} \frac{n}{(n+1)!} = \sum_{\substack{n=1 \ n \geq 1}}^{N} \left( \frac{1}{n!} - \frac{1}{(n+1)!} \right)
$$
 Unéarité de la somme  
\n
$$
= \sum_{\substack{n=1 \ n \geq N}}^{N} \frac{1}{n!} - \sum_{\substack{n=1 \ n \geq 1}}^{N} \frac{1}{(n+1)!}
$$
 *l* changement d'indice  $k = n + 1$  dans la seconde somme  
\n
$$
= \sum_{\substack{n=1 \ n \geq 1}}^{N} \frac{1}{n!} - \sum_{k=2}^{N+1} \frac{1}{k!}
$$

Or les séries  $\overline{\sum}$ *n≥*1 1  $\frac{1}{n!}$  et  $\sum_{n \geq 2}$ *n≥*2 1 *n*! sont convergentes comme troncatures de série exponentielle. Par conséquent, la série  $\overline{\sum}$ *n≥*1  $\frac{n}{(n+1)!}$  est convergente et :

$$
\sum_{n=1}^{+\infty} \frac{n}{(n+1)!} = \sum_{\substack{n=1 \ n \neq 0}}^{+\infty} \frac{1}{n!} - \sum_{k=2}^{+\infty} \frac{1}{k!}
$$
  
= 
$$
\left(\sum_{n=0}^{+\infty} \frac{1}{n!} - 1\right) - \left(\sum_{n=0}^{+\infty} \frac{1}{n!} - 1 - 1\right)
$$
  
= 1

**Conclusion**: la série 
$$
\sum_{n\geq 1} \frac{n}{(n+1)!}
$$
 est convergente et  $\sum_{n=1}^{+\infty} \frac{n}{(n+1)!} = 1$ .

4. Dans cette question, on considère une variable aléatoire *<sup>X</sup>* à valeurs dans **<sup>N</sup>** *∗* telle que :

$$
\forall n \in \mathbb{N}^*, \ \mathbb{P}\big([X=n]\big) = \frac{n}{(n+1)!}
$$

4.a. Montrer que la variable aléatoire  $X + 1$  admet une espérance et calculer  $E(X + 1)$ .

En déduire que *X* admet une espérance et calculer **E**(*X*).

*• ⋆* Par théorème de transfert :

 $X+1$  admet une espérance  $-$  si, et seulement si,  $-$  la série  $\,\,\sum\,$ *n∈X*(Ω)  $(n + 1)\mathbb{P}([X = n])$  est absolument convergente si, et seulement si,  $\quad$  la série  $\sum$  $(n + 1)\mathbb{P}(|X = n|)$  est convergente, car il s'agit

*n≥*1

d'une série à terme général positif

● **Reflexe** !

\nOn pense au théorème de transfert ! loi, on ne peut déduire 
$$
E(X + 1)
$$
 de  $E(X)$  puisqu'il s'agira de faire l'inverse…

*⋆* Soit *N ∈* **N** *∗* , suffisamment proche de +*∞*. On a :

$$
\sum_{n=1}^{N} (n+1) \mathbb{P} \left( [X = n] \right) = \sum_{\substack{n=1 \ n \geq 1}}^{N} (n+1) \frac{n}{(n+1)!}
$$
  
= 
$$
\sum_{\substack{n=1 \ n \geq 1}}^{N} \frac{1}{(n-1)!}
$$
 *l hangent d'indice*  $k = n - 1$   
= 
$$
\sum_{k=0}^{N-1} \frac{1}{k!}
$$

Or la série  $\overline{\sum}$ *k≥*0 1 *k*! est une série exponentielle convergente. Par conséquent, la série  $\overline{\sum}$ *n≥*1  $(n + 1)\mathbb{P}([X = n])$  est convergente.

*⋆* On en déduit que *X* + 1 admet une espérance et :

$$
\mathbb{E}(X+1) = \sum_{\substack{n=1 \ n \neq 0}}^{+\infty} (n+1)\mathbb{P}([X=n])
$$

$$
= \sum_{\substack{k=0 \ k \neq 0}}^{+\infty} \frac{1}{k!}
$$

$$
= e
$$

*•* On sait que *X* = *X* + 1 *−* 1 et que *X* + 1 admet une espérance ; donc *X* admet également une espérance (comme transformée affine d'une variable aléatoire admettant une espérance) et :

$$
\mathbb{E}(X) = \mathbb{E}(X + 1 - 1)
$$
  
=  $\mathbb{E}(X + 1) - 1$    
= e - 1

Conclusion : *X* admet une espérance et  $E(X) = e - 1$ .

4.b. Montrer que la variable aléatoire (*<sup>X</sup> <sup>−</sup>* 1)(*<sup>X</sup>* + 1) admet une espérance et calculer **<sup>E</sup>** (*X −* 1)(*X* + 1) En déduire que *X* admet une variance et calculer **V**(*X*).

*• ⋆* Par théorème de transfert :

 $(X - 1)(X + 1)$  admet une espérance si, et seulement si,

*n∈X*(Ω) (*n−*1)(*n*+1)P [*X* = *n*] est absolument conver-

.

si, et seulement si,

gente *n≥*1 (*n −* 1)(*n* + 1)P [*X* = *n*] est convergente, car il s'agit d'une série à terme général positif

*⋆* Soit *N ∈* **N** *∗* , suffisamment proche de +*∞*. On a :

$$
\sum_{n=1}^{N} (n-1)(n+1) \mathbb{P}([X=n]) = \sum_{\substack{n=2 \ n \ge 1}}^{N} (n-1)(n+1) \mathbb{P}([X=n])
$$
  
= 
$$
\sum_{\substack{n=2 \ n \ge 1}}^{N} \frac{1}{(n-2)!}
$$
  
= 
$$
\sum_{\substack{n=2 \ k=0}}^{N-2} \frac{1}{k!}
$$
 changed the *k* = *n*-2

On est face à une série à termes positifs, convergente, de somme égale à 1... On peut ainsi dire que la suite  $\overline{1}$ *n*  $\sqrt{(n+1)!}$ *n∈***N***∗* loi de probabilité... Ceci justidéfinit une fie l'introduction de la variable aléatoire *<sup>X</sup>* dans la question <sup>4</sup>. Petite remarque

Or la série  $\sum \frac{1}{\sqrt{2}}$ *k≥*0 Par conséquent, la série X  $\frac{1}{k!}$  est une série exponentielle convergente.

*n≥*1 (*n −* 1)(*n* + 1)P [*X* = *n*] est convergente.

*⋆* On en déduit que (*X −* 1)(*X* + 1) admet une espérance et :

$$
\mathbb{E}((X-1)(X+1)) = \sum_{\substack{n=1 \ n \to \infty}}^{+\infty} (n-1)(n+1)\mathbb{P}([X=n])
$$

$$
= \sum_{\substack{k=0 \ k!}}^{+\infty} \frac{1}{k!}
$$

$$
= e
$$

*•* On a :

 $(X - 1)(X + 1) = X^2 - 1$ 

Or (*X* − 1)(*X* + 1) admet une espérance, donc *X*<sup>2</sup> admet également une espérance et, par linéarité de l'espérance :

$$
\mathbb{E}(X^2) = e + 1
$$

Ainsi, d'après la formule de Koenig-Huygens, *X* admet une variance et :

$$
\mathbb{V}(X) = \mathbb{E}(X^2) - \mathbb{E}(X)^2
$$
  
= e + 1 - (e - 1)<sup>2</sup>  
= 3e - e<sup>2</sup>  
= e(3 - e)

**Conclusion** : *X* admet une variance et  $\mathbb{V}(X) = 3e - e^2$ 

Partie III

Soit (*α<sup>k</sup>* )*k∈***N***<sup>∗</sup>* une suite de réels strictement compris entre 0 et 1.

On étudie la durée de vie en années d'un appareil. Tout au long de l'année initiale *k* = 0, on suppose que l'appareil fonctionne. Puis, à l'issue de chaque année numéro *k* (*k* étant un entier naturel non nul), l'appareil possède une certaine probabilité de tomber en panne.

Plus précisément, on suppose que, pour tout entier naturel *k* non nul, si la machine fonctionne encore à l'issue de la (*k −* 1)-ième année, alors elle cesse de fonctionner à la fin de l'année *k* avec la probabilité *α<sup>k</sup>* , et elle continue à fonctionner après la fin de l'année *k* avec probabilité 1 *− α<sup>k</sup>* .

On note *X* la variable aléatoire égale à la durée de vie en années de l'appareil.

5. Justifier que, pour tout entier naturel *k* non nul :  $R_X(k) = (1 - \alpha_k)R_X(k - 1)$ . Soit *k ∈* **N** *∗* . D'après l'énoncé, on a :

$$
\mathbb{P}_{[X>k-1]}([X>k]) = 1 - \alpha_k
$$

(en supposant que pour tout  $n \in \mathbb{N}^*$ ,  $\mathbb{P}(|X > n - 1|) \neq 0$ ). Or :

$$
\mathbb{P}_{[X>k-1]}([X > k]) = \frac{\mathbb{P}\left([X > k] \cap [X > k-1]\right)}{\mathbb{P}\left([X > k-1]\right)} \quad \downarrow [X > k] \subset [X > k-1], \text{ donc } [X > k] \cap [X > k-1] = [X > k]
$$
\n
$$
= \frac{\mathbb{P}\left([X > k]\right)}{\mathbb{P}\left([X > k-1]\right)}
$$
\n
$$
= \frac{\mathbb{P}\left([X > k]\right)}{\mathbb{P}\left([X > k-1]\right)}
$$

D'où :

$$
\frac{R_X(k)}{R_X(k-1)} = 1 - \alpha_k
$$

Conclusion : pour tout entier naturel *k* non nul :  $R_X(k) = (1 - \alpha_k)R_X(k - 1)$ .

6. En déduire, pour tout entier naturel *k* non nul : 
$$
R_X(k) = \prod_{i=1}^k (1 - \alpha_i)
$$
.

Soit *k ∈* **N** *∗* . D'après la question précédente :

$$
\forall i \in [\![1; k]\!], \ \frac{R_X(i)}{R_X(i-1)} = 1 - \alpha_i
$$

On vérifie que  $\mathbb{V}(X) \geq 0$ . Vérification

La variable aléatoire *X* n'est probablement pas définie comme le concepteur voudrait. Sous cette forme, on a<br>*X*(Ω) ⊂ [[2; +∞[[... alors qu'on<br>voudrait *X*(Ω) ⊂ N<sup>\*</sup>. Il faudrait par exemple dire que l'appareil ne tombe pas en panne au cours de la première année et que *X* prend la valeur *k* si l'appareil tombe en panne au premier jour de l'année *k*+1 ; puis définir les probabilités .<br>conditionnelles Un peu confus... -

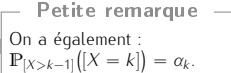

D'où :

$$
\begin{array}{rcl}\n\bigcap_{i=1}^{k} (1 - \alpha_{i}) & = & \bigcap_{i=1}^{k} \frac{R_{X}(i)}{R_{X}(i-1)} \\
& = & \frac{R_{X}(k)}{R_{X}(k)} \\
& = & \frac{R_{X}(k)}{P([X > 0])} \\
& = & R_{X}(k)\n\end{array}\n\quad \text{if } k \geq 0 \text{ and } k \geq 0 \text{ and } k \ge
$$

**Conclusion :** pour tout entier naturel *k* non nul :  $R_X(k) = \prod_{i=1}^k$  $(1 - \alpha_i)$ .

#### AUTRE MÉTHODE...

On peut également procéder par récurrence. Détaillons-la.

- Initialisation. Pour  $k = 1$ .
- D'après la question précédente :  $Rx(1)$

= 
$$
(1 - \alpha_1)R_X(0)
$$
  
\n=  $(1 - \alpha_1)\mathbb{P}([X > 0])$   
\n=  $1 - \alpha_1$   
\n $\downarrow X(\Omega) \subset \mathbb{N}^*$ , donc  $R_X(0) = \mathbb{P}([X > 0]) = 1$ 

L'initialisation est vérifiée.

**•** Hérédité. Soit *k* ∈ ℕ<sup>∗</sup>. Supposons que  $R_X(k) = \prod_{i=1}^k$ *i*=1  $(1 − α<sub>i</sub>)$  et montrons que  $\mathbb{R}_X(k + 1) = \prod^{k+1}$ *i*=1  $(1 - \alpha_i)$ .

 $R_X(k + 1)$  =  $(1 - \alpha_{k+1})R_X(k)$  hypohtèse de récurrence

D'après la question précédente :

 $=$   $(1 - \alpha_{k+1})$ *i*=1  $(1 - \alpha_i)$  $=$   $\prod^{k+1}$ *i*=1  $(1 - \alpha_i)$ 

L'hérédité est ainsi établie.

**Conclusion :** pour tout entier naturel *k* non nul :  $R_X(k) = \prod_{i=1}^k$  $(1 - \alpha_i)$ .

7. En déduire, pour tout entier naturel *k* non nul, une expression de  $\mathbb{P}([X = n])$  en fonction des termes de la<br>
suite (a),  $\ldots$  Op pourra utiliser le récultat de la question 2 a suite (*α<sup>i</sup>* )*i∈***N***<sup>∗</sup>* . *On pourra utiliser le résultat de la question 2.a.* Soit *k ∈* **N** *∗* . D'après la question 2.a :

$$
\mathbb{P}([X = k]) = R_X(k - 1) - R_X(k)
$$

Distinguons deux cas :

• Si  $k = 1$  : On a ainsi :  $\mathbb{P}([X = 1])$  =  $R_X(0) - R_X(1)$ <br>
=  $1 - R_X(1)$ <br>
=  $1 - (1 - \alpha_1)$   $\downarrow$   $X(\Omega) \subset \mathbb{N}^*$ , donc  $R_X(0) = 1$ ...

= *α*<sup>1</sup>

On veille toujours, quand on remplace une expression à l'aide d'un résultat précédent, que l'on a bien le droit de le faire... On se rend compte ici qu'il faut traiter le cas  $k = 1$ séparément. ✘ Attention !

question précédente, licite car *k, k −* 1 *∈* **N** *∗* puisque *k ≥* 2

*•* Si *k ≥* 2 : On a :

$$
\mathbb{P}([X = k]) = R_X(k - 1) - R_X(k)
$$
\n
$$
= \prod_{\substack{i=1 \ i \neq j}}^{k-1} (1 - \alpha_i) - \prod_{i=1}^{k} (1 - \alpha_i)
$$
\n
$$
= \left( \prod_{\substack{i=1 \ i \neq j}}^{k-1} (1 - \alpha_i) \right) (1 - (1 - \alpha_k))
$$
\n
$$
= \alpha_k \prod_{i=1}^{k-1} (1 - \alpha_i)
$$

**Conclusion :** avec la convention  $\prod_{i \in \emptyset}$  $(1 - \alpha_i) = 1$ , on peut regrouper les deux cas...  $\forall k \in \mathbb{N}^*, \; \mathbb{P}\big([X = k]\big) = \alpha_k \prod^{k-1}$ *i*=1  $(1 - \alpha_i)$ .

L'énoncé aurait également pu demander, en question précédente, que la relation obtenue était encore valable dans le cas  $k = 0$ . Dans ce cas, il n'aurait pas été nécessaire d'effectuer une disjonction de cas dans la question <sup>7</sup>. Petite remarque -

8. Étude de deux exemples.

#### 8.a. Dans cette question uniquement, on suppose que la suite (*α<sup>k</sup>* )*k∈***N***<sup>∗</sup>* est constante, c'est-à-dire : *∀k <sup>∈</sup>* **<sup>N</sup>** *∗* ,  $\alpha_k = p$ .

Reconnaitre la loi de *X*.

D'après la question précédente, on obtient :

$$
\forall k \in \mathbb{N}^*, \ \mathbb{P}\big([X=k]\big) = p(1-p)^{k-1}
$$

L'énoncé devrait plutôt mentionner : "c'est-à-dire qu'il existe un réel *p* de ]0; 1[ tel que pour tout  $k \in \mathbb{N}^*$ ,  $\alpha_k = p^*$ . ✓ Rigueur !

Conclusion : si la suite (*α<sup>k</sup>* )*k∈***N***<sup>∗</sup>* est constante égale à *<sup>p</sup>*, alors *<sup>X</sup>* suit la loi géométrique de paramètre *p*.

8.b. Dans cette question uniquement, on suppose que, pour tout entier naturel *k* non nul,  $\alpha_k = \frac{k}{k+1}$ . Déterminer la loi de *X*.

Soit *k ∈* **N** *∗* . D'après la question <sup>7</sup> :

Y*k−*1

$$
\mathbb{P}([X = k]) = \alpha_k \prod_{i=1}^{k-1} (1 - \alpha_i)
$$
\n
$$
= \frac{k}{k+1} \prod_{i=1}^{k-1} \left(1 - \frac{i}{i+1}\right)
$$
\n
$$
= \frac{k}{k+1} \prod_{i=1}^{k-1} \frac{1}{i+1}
$$
\n
$$
= \frac{k}{k+1} \prod_{j=2}^{k} \frac{1}{j}
$$
\n
$$
= \frac{k}{k+1} \prod_{j=1}^{k} \frac{1}{j}
$$
\n
$$
= \frac{k}{k+1} \prod_{j=1}^{k} \frac{1}{j}
$$
\n
$$
= \frac{k}{k+1} \prod_{j=1}^{k} \frac{1}{j}
$$
\n
$$
= \frac{k}{k+1} \frac{1}{k!}
$$
\n
$$
= \frac{k}{(k+1)!}
$$

(*k* + 1)! On reconnaît la loi étudiée en partie II... C'est rassurant. Petite remarque

#### Partie IV

Un fabricant d'ordinateurs souhaite publier des données statistiques sur la durée de vie de ses appareils fabriqués à partir de l'an 2000. Dans une base de données, on dispose d'une table ordinateur contenant des informations sur tous les ordinateurs produits par le fabricant. Cette table possède les attributs (ou colonnes) suivants.

- *•* id (de type INTEGER) : le numéro d'identification de l'ordinateur.
- *•* annee\_fabrication (de type INTEGER) : l'année de fabrication de l'ordinateur.
- *•* adresse\_ip (de type INTEGER) : l'adresse IP associée à l'ordinateur.
- *•* annee\_panne (de type INTEGER) : l'année où l'ordinateur a cessé de fonctionner, valant *−*1 si l'ordinateur est encore en état de marche.

Dans les questions qui suivent, en plus des commandes SQL au programme, on pourra utiliser les fonctions présentées dans l'Annexe B en fin de sujet.

9. 9.a. Écrire une requête SQL permettant de déterminer le nombre total d'ordinateurs produits par le fabricant.

En utilisant l'annexe fournie, on propose la requête suivante :

#### SELECT COUNT(\*) FROM ordinateur

9.b. Écrire une requête SQL permettant de déterminer le nombre d'ordinateurs ayant cessé de fonctionner exactement un an après leur production.

Par exemple

#### SELECT COUNT(\*) FROM ordinateur WHERE annee\_panne=annee\_fabrication+1

9.c. Dans cette question uniquement, on suppose que la durée de vie en années d'un ordinateur est une variable aléatoire de loi géométrique, de paramètre *p* inconnu.

Expliquer de quelle manière le résultat des requêtes écrites dans les questions 9.a et 9.b peut être utilisé pour estimer le paramètre *p*.

Notons *X* la variable aléatoire modélisant la durée de vie d'un ordinateur.

D'après une conséquence de la loi faible des grands nombres, la probabilité  $\mathbb{P}([X = 1])$  peut être approchée par la fréquence des ordinateurs dont la durée de vie a été d'une seule année sur l'ensemble des ordinateurs produits.

Or :

- puisque *X* suit la loi géométrique de paramètre *p*, on a  $\mathbb{P}(|X = 1|) = p$ ;
- *•* la fréquence des ordinateurs dont la durée de vie a été d'une seule année sur l'ensemble des ordinateurs produits est égale à mombre d'ordinateurs ayant une durée de vie d'une année ; le nu-<br>nombre d'ordinateurs produits

mérateur étant le résultat de la requête de la question 9.b, le dénominateur celui de la requête de la question 9.a...

Conclusion : le quotient du résultat de la requête de la question 9.b par celui de la requête de la question 9.a permet d'obtenir une valeur approchée de *<sup>p</sup>*.

10. Un attribut duree\_vie, de type INTEGER, a été ajouté à la table ordinateur. Aux champs de l'attribut duree\_vie a été affectée la valeur *−*1.

Écrire une requête SQL permettant de modifier la table ordinateur en affectant, pour chaque ordinateur, sa durée de vie à l'attribut duree\_vie. Dans le cas des ordinateurs qui sont encore en état de marche, on ne modifiera pas la valeur *−*1 déjà affectée.

Par exemple

UPDATE ordinateur SET duree\_vie=annee\_panne-annee\_fabrication WHERE annee\_panne<>-1

- 11. Dans cette question, on cherche à déterminer s'il est raisonnable de représenter la durée de vie d'un ordinateur par une variable aléatoire de loi géométrique d'un certain paramètre *p* que l'on cherchera à approcher.
	- 11.a. Expliquer comment le résultat de la requête suivante permet d'obtenir une valeur approchée de *<sup>p</sup>*.

#### SELECT AVG(duree\_vie) FROM ordinateur WHERE duree\_vie<>-1

La requête permet d'obtenir la moyenne empirique de la durée de vie sur les ordinateurs tombés en panne. Or, d'après la loi faible des grands nombres, cette moyenne empirique fournit une valeur approchée de l'espérance de la variable aléatoire modélisant la durée de vie des ordinateurs.

En supposant que cette variable aléatoire suit la loi géométrique de paramètre *p* (*p* inconnu), on a  $E(X) = \frac{1}{x}$ .

$$
\mathbb{E}(X) = \frac{\ }{p}
$$

Conclusion : l'inverse du résultat obtenu par la requête peut permettre d'obtenir une valeur approchée de *p*.

#### Précisions sur la LfGN...

Rappelons l'énoncé de la loi faible des grands nombres.

Soit (*X<sup>k</sup>* )*k∈***N***<sup>∗</sup>* une suite de variables aléatoires sur (Ω*, A,* P).

Pour tout  $n \in \mathbb{N}^*$ , on note  $\overline{X_n} = \frac{1}{n}$ *n*  $\sum_{k=1}^{n} X_k$ 

Si  $(X_k)_{k \in \mathbb{N}^*}$  est une suite de variables aléatoires indépendantes, admettant toutes la même e<mark>spérance *m* et la même variance σ<sup>2</sup> (c'est le c</mark>as si elles ont toutes la même loi) alors :<br>.

$$
\forall \varepsilon > 0, \ \lim_{n \to +\infty} \mathbb{P}\left( \left[ |\overline{X_n} - m| \ge \varepsilon \right] \right) = 0
$$

Conséquence : pour *<sup>n</sup>* suffisamment grand, on peut considérer qu'une réalisation de *<sup>X</sup><sup>n</sup>* fournit une valeur approchée de *m*.

Ici, on l'applique avec une suite de variables aléatoires indépendantes ayant toutes la même loi que *X* : les *N* réalisations de *X* indépendantes représentées par les *N* durées de vie des ordinateurs tombés en panne. On pourrait introduire *N* variables aléatoires indépendantes suivantes toutes la même loi que *X*, mais un tel niveau de détail n'est très certainement pas attendu.

En revanche, il est fréquent que l'énoncé demande de citer précisément la loi faible des grands nombres : il faut en être capable !

11.b. La base de données compte au total 10000 ordinateurs. On exécute les requêtes suivantes :

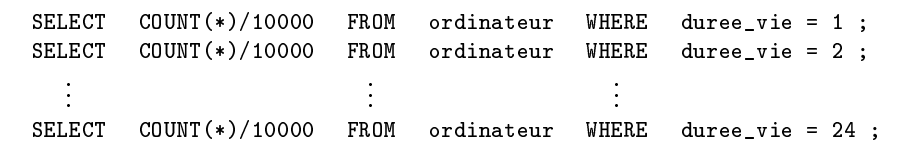

En utilisant les résultats de la question <sup>8</sup>, expliquer de quelle manière les données de la table ordinateur peuvent être exploitées pour déterminer s'il est raisonnable de représenter la durée de vie d'un ordinateur par une variable aléatoire de loi géométrique.

Il semble impossible de traiter cette question. Voici les raisons

#### Modifications d'énoncé

Le sujet initial comportait probablement deux coquilles : *•* il faisait référence à une table ordinateurs au lieu de la table ordinateur.

*•* la requête proposée ne permettait pas directement d'obtenir la moyenne empirique des durées de vie sur les ordinateurs tombés en panne, puisqu'elle permettait d'obtenir la moyenne empirique de toutes les durées de vie, y compris celles égales à -1 pour les ordinateurs qui ne sont pas encore tombés en panne (le sujet initial ne mentionnait pas WHERE duree\_vie<>-1). Bien que l'on puisse compenser ce mauvais calcul par l'ajout d'autres requêtes, le plus pertinent est de modifier l'énoncé, puisque celuici n'attendait vraisemblablement pas de requêtes supplémentaires.

- *•* On pourrait penser que les valeurs renvoyées par chacune des requêtes fournit une valeur approchée de  $\mathbb{P}([X = 1]), \mathbb{P}([X = 2]), ..., \mathbb{P}([X = 24])$ ; mais ce n'est pas le cas, puisqu'il n'est indiqué nulle part que la table contient des données sur des ordinateurs tous tombés en panne. Par conséquent, 10000 n'est *a priori* pas le nombre d'ordinateurs pour lesquels nous avons une valeur de durée de vie.
- *•* L'énoncé mentionne d'utiliser les résultats de la question <sup>8</sup>, il fait sans doute allusion à la question 8.a. On peut donc légitimement penser que c'est le fait d'obtenir un taux de panne (la suite (*α<sup>k</sup>* )*k∈***N***<sup>∗</sup>* ) constant qui permettra de conclure. Deux soucis :
	- *⋆* Comment obtenir le taux de panne à partir des requêtes formulées ? ! Cela parait impossible, essentiellement d'après le premier point ci-dessus...
	- *⋆* Dans le cas où le taux de panne n'est pas constant, nous ne pourrions pas conclure, puisqu'à la question 8.a, l'énoncé n'a fait établir qu'une implication. La réciproque est vraie : les lois

Conclusion : je ne traite pas la question et n'en propose pas de modification.

géométriques ont un taux de panne constant... ☞ Pour info...

# $E$ xercice  $\mathbf{r}$

Soit *a* un réel. On considère la fonction *I<sup>a</sup>* définie par :

$$
I_{\alpha}(x)=\int_{x}^{+\infty}e^{2\alpha(x-t)-t^2}dt.
$$

On considère également l'intégrale *J<sup>a</sup>* définie par :

 $J_a = \int^{+\infty}$ **d** e<sup>-2*at*-*t*<sup>2</sup>*dt***.**</sup>

#### Partie I

1. 1.a. Montrer la relation suivante :

 $e^{-2at-t^2} = o$ <br>*t→*+*∞*  $\left( \begin{array}{c} 1 \end{array} \right)$ *t* 2 *.*

Soit *t* suffisamment proche de +*∞*. On a :

$$
\frac{e^{-2at-t^2}}{\frac{1}{t^2}} = t^2 e^{-2at-t^2}
$$
\n
$$
= t^2 e^{-(t+a)^2+a^2}
$$
\n
$$
= e^{a^2} t^2 e^{-(t+a)^2}
$$
\n
$$
= e^{a^2} \frac{t^2}{(t+a)^2} (t+a)^2 e^{-(t+a)}
$$

Or :

*• t* + *a ∼ t→*+*∞ t*, donc

$$
\lim_{t \to +\infty} \frac{t^2}{(t+a)^2} = 1
$$

*•* puis :

$$
\star\ \lim_{t\to+\infty}t+a=+\infty
$$

*⋆* par croissance comparée : lim *X→*+*∞ X*e *−X* = 0

Par composition, on obtient :

$$
\lim_{t\to+\infty}(t+a)^2e^{-(t+a)^2}=0
$$

Par produit, on obtient :

$$
\lim_{t \to +\infty} e^{a^2} \frac{t^2}{(t+a)^2} (t+a)^2 e^{-(t+a)^2} = 0
$$

**Conclusion**: 
$$
\lim_{t \to +\infty} \frac{e^{-2at-t^2}}{\frac{1}{t^2}} = 0 \text{ et ainsi } e^{-2at-t^2} = \underset{t \to +\infty}{\mathcal{O}} \left(\frac{1}{t^2}\right).
$$

#### 1.b. En déduire que l'intégrale *<sup>J</sup><sup>a</sup>* est convergente.

La fonction *t*  $\longmapsto e^{-2at-t^2}$  est continue sur [0; +∞[, donc l'intégrale  $\int_0^{+\infty} e^{-2at-t^2} dt$  n'est impropre qu'en +*∞*.

- En particulier,  $\int_0^1 e^{-2at-t^2} dt$  est convergente.
- *•* Ensuite, on a :
	- ✓ d'après la question précédente e*<sup>−</sup>*2*at−t* 2 = *o t→*+*∞*  $\left( 1\right)$ *t* 2  $\setminus$
	- ✓ *∀t ∈* [1; +*∞*[*,* e *−*2*at−t* 2 *<sup>≥</sup>* 0 ; <sup>1</sup> *t* 2 *≥* 0
	- $\checkmark$  l'intégrale  $\int_{\checkmark}^{+\infty} \frac{1}{\checkmark}$ 1 elle est convergente. *t* 2 *dt* est une intégrale de Riemann impropre en +*∞* d'exposant 2 *>* 1, donc

Par critère de négligeabilité sur les intégrales à intégrande positive, on en déduit que l'intégrale Z <sup>+</sup>*<sup>∞</sup>* e *−*2*at−t* 2 *dt* est convergente.

Conclusion : l'intégrale *<sup>J</sup><sup>a</sup>* est convergente.

Des questions classiques, mais un ensemble qui reste relativement peu intéressant car un peu trop restreint sur la quantité de notions utiles pour un exercice d'analyse. *♥* L'avis du chef ! *♥*

#### Important !

On veille à détailler suffisamment cette question... En particulier, il est important de faire clairement apparaître la croissance comparée utilisée. Attention : *a* n'est pas nécessairement positif, ce qui rend le travail un peu plus pénible, puisqu'une majoration aurait été plus rapide dans le cas  $a > 0$ .

#### 2. En déduire que la fonction *<sup>I</sup><sup>a</sup>* est définie sur **<sup>R</sup>**.

Soit  $x \in \mathbb{R}$ . On sait que la fonction  $t \longmapsto e^{2a(x-t)-t^2}$  est continue sur  $[x; +\infty[,$  donc l'intégrale  $\int^{+\infty} e^{2a(x-t)-t^2} dt$ *x* n'est impropre qu'en +*∞*.

,

 $Or$ .

- pour tout  $t \in [x, +\infty[, e^{2a(x-t)-t^2} = e^{2ax}e^{-2at-t^2}$
- d'après la question précédente, l'intégrale  $\int_0^{+\infty} e^{-2at-t^2} dt$  est convergente.

Ainsi, l'intégrale  $\int_0^{+\infty} e^{2a(x-t)-t^2} dt$  est convergente, et donc  $\int_x^{+\infty} e^{2a(x-t)-t^2} dt$  également. Par conséquent :  $I_a(x)$  existe.

Conclusion : la fonction *<sup>I</sup><sup>a</sup>* est définie sur **<sup>R</sup>**.

#### 3. 3.a. Justifier que

$$
\lim_{x \to +\infty} \int_{x}^{+\infty} e^{-2at - t^2} dt = 0.
$$

Soit *x* suffisamment proche de +∞. D'après la question **2.a**, les intégrales  $\int_0^{+\infty} e^{-2at-t^2} dt$  et  $\int_x^{+\infty} e^{-2at-t^2} dt$ sont convergentes et par relation de Chasles

$$
\int_{x}^{+\infty} e^{-2at-t^2} dt = \int_{0}^{+\infty} e^{-2at-t^2} dt - \int_{0}^{x} e^{-2at-t^2} dt
$$

Or l'intégrale  $\int_0^{+\infty} e^{-2at-t^2} dt$  est convergente, donc :

$$
\lim_{x \to +\infty} \int_0^x e^{-2at - t^2} dt = \int_0^{+\infty} e^{-2at - t^2} dt
$$

D'où :

$$
\lim_{x \to +\infty} \int_{x}^{+\infty} e^{-2at - t^2} dt = 0
$$

**Conclusion**: 
$$
\lim_{x \to +\infty} \int_{x}^{+\infty} e^{-2at-t^{2}} dt = 0.
$$

3.b. Dans cette question uniquement, on suppose que *<sup>a</sup>* est positif. Montrer que, pour tout réel *x* :

$$
I_a(x) \leq \int_x^{+\infty} e^{-t^2} dt
$$

*∀t ≥ x, x − t ≤* 0

*∀t > x*, 2*a*(*x − t*)  $\lt$  0

D'où, puisque *a ≥* 0 :

Et ainsi :

$$
\forall t \ge x, \ 2a(x - t) - t^2 \le -t^2
$$

Puis, par croissance de exp sur **R** :

$$
\forall t \ge x, \ e^{2a(x-t)-t^2} \le e^{-t^2}
$$

Et, par croissance de l'intégrale, licite car *x <* +*∞* et que les deux intégrales en jeu sont convergentes, la deuxième étant égale à  $I_0(x)$ :

$$
\int_{x}^{+\infty} e^{2a(x-t)-t^2} dt \le \int_{x}^{+\infty} e^{-t^2} dt
$$

Conclusion : si *a*  $\geq$  0, alors pour tout *x*  $\in$  **R**,  $I_a(x) \leq \int_x^{+\infty}$  $e^{-t^2} dt$ .

3.c. Déduire des deux questions précédentes que, quelle que soit la valeur du réel *<sup>a</sup>* : lim *Ia*(*x*) = 0. *x→*+*∞*

Distinguons deux cas : *•* Si *a <* 0 :

On a, pour tout  $x \in \mathbb{R}$ :

$$
I_a(x) = e^{2ax} \int_x^{+\infty} e^{-2at - t^2} dt
$$

Or :

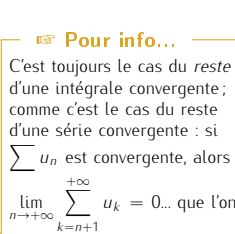

démontre de façon analogue.

 $\begin{array}{ccc} \mathsf{Soit} \ x \in \mathbb{R} \ \ \mathsf{On} \ \ \mathsf{a}: & \end{array}$ on cherche à comparer leurs intégrandes... ➠Réexe ! On a :

*•* Pour démontrer qu'une fonc-*♣* Méthode !

tion *F* définie par une intégrale impropre est définie sur un ensemble *E*, on démontre que pour tout *x ∈ E*, l'intégrale *F*(*x*) est convergente. *•* En particulier, pour démontrer qu'une suite (*un*) d'intégrales impropres est bien définie, on démontre que pour tout *n ∈* **N**,

l'intégrale *u<sup>n</sup>* est convergente.

*★ a*  $\lt$  0, donc par opération  $\lim_{x \to +\infty} ax = -\infty$  et par composition :  $\lim_{x \to +\infty} e^{ax} = 0$ 

$$
\star \text{ d'après la question } \mathbf{3}.\mathbf{a}: \lim_{x \to +\infty} \int_{x}^{+\infty} e^{-2at - t^2} dt = 0.
$$

Par produit, on obtient :

 $\lim_{x \to +\infty} I_a(x) = 0$ 

*•* Si *a ≥* 0 :

Pour tout *x* suffisamment proche de +*∞*, on a :

$$
\forall t \geq x, \ e^{2a(x-t)-t^2} \geq 0
$$

D'où, par croissance de l'intégrale, licite car *x <* +*∞* :

$$
I_a(x)\geq 0
$$

Ainsi, d'après la question 3.b :

$$
\forall x \in \mathbb{R}, \ 0 \leq l_a(x) \leq \int_x^{+\infty} e^{-t^2} dt
$$

Or, de la même façon qu'en question 3.a, on démontre : lim *x→*+*∞* Z <sup>+</sup>*<sup>∞</sup>*  $\int_{x} e^{-t^2} dt = 0.$ D'où, par théorème d'encadrement :

$$
\lim_{x \to +\infty} I_a(x) = 0
$$

**Conclusion :** dans tous les cas,  $\lim_{x \to +\infty} I_a(x) = 0$ .

#### Partie II

On considère l'équation différentielle suivante, d'inconnue *y* : **R** *→* **R** dérivable :

$$
y' = 2ay - e^{-x^2}.\tag{1}
$$

Dans cette partie, on s'intéresse aux solutions de l'équation (1) qui vérifient  $\lim_{x\to+\infty} y(x) = 0$ . On considère l'équation homogène associée à (1) :

 $y' = 2ay$ . (2)

4. Déterminer l'ensemble des solutions de l'équation homogène (2). L'équation différentielle (2) est une équation différentielle linéaire d'ordre 1, homogène, à coefficients constants.

Conclusion : l'ensemble des solutions de (2) est  $\{x \mapsto \lambda e^{2ax}, \lambda \in \mathbb{R}\}\)$ 

5. On considère la fonction *<sup>F</sup><sup>a</sup>* définie sur **<sup>R</sup>** par

$$
\forall x \in \mathbb{R}, \ F_a(x) = \int_0^x e^{-2at - t^2} dt.
$$

## 5.a. Montrer que  $F_a$  est dérivable sur  $\mathbb{R}$  et, pour tout réel *x*, déterminer  $F'_a(x)$ .

La fonction *t* → e<sup>−2*at−t*<sup>2</sup> est continue sur ℝ, ainsi, d'après le théorème fondamental de l'analyse, la **┌─ ✔ Pour s'entraîner…**</sup> fonction  $\mathsf{F}_{\mathsf{a}}$  est  $\mathscr{C}^1$  sur  $\mathbb R$  (donc dérivable sur  $\mathbb R$ ) et, pour tout  $\mathsf{x} \in \mathbb R$  :

$$
F'_a(x) = e^{-2ax - x^2}
$$

Et si on avait par exemple  $F_a(x) = \int_x^{x^2}$ 

*On peut procéder de façon un peu différente dans cette question, cette autre méthode ayant l'avantage de se généraliser à davantage de cas. Allons-y !*

*x* e *<sup>−</sup>*2*at−t* 2 *dt* ? !

Puisque la fonction *t 7−→* e *−*2*at−t* 2 *dt* est continue sur **R**, elle admet des primitives qui sont C 1 sur **R**. Notons *G* l'une d'elles. On a ainsi :

*∀x*  $∈$   $ℝ$ *,*  $F_a(x) = G(x) - G(0)$ 

Puisque  $G$  est  $\mathscr{C}^1$  sur  $\mathbb R$ , on en déduit que  $F_a$  également et :

$$
\forall x \in \mathbb{R}, \ F_a(x) = G'(x) = e^{-2ax - x^2}
$$

*On pourrait toujours procéder ainsi pour la régularité et le calcul de dérivée d'une fonction définie par une intégrale de la forme x*  $\longmapsto$   $\int_{u(x)}^{v(x)} f(t) dt$ ...

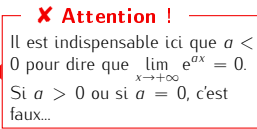

2 *G*(0) est une constante par rapport à *x*... ✘ Attention !

Pour un niveau plus ambi-tieux, on peut ne pas lire les questions 5.a et 5.b et traiter directement la question 5.c...

$$
I_a(x) = e^{2ax} \left( J_a - F_a(x) \right).
$$

Soit *x ∈* **R**. On a :

$$
I_{a}(x) = \int_{x}^{+\infty} e^{2a(x-t)-t^{2}} dt
$$
  
\n
$$
= e^{2ax} \int_{x}^{+\infty} e^{-2at-t^{2}} dt
$$
  
\n
$$
= e^{2ax} \left( \int_{0}^{+\infty} e^{-2at-t^{2}} dt - \int_{0}^{x} e^{-2at-t^{2}} dt \right)
$$
 relation de Chasles justifiée en question **3.a**  
\n
$$
= e^{2ax} \left( \int_{a}^{+\infty} e^{-2at-t^{2}} dt - \int_{0}^{x} e^{-2at-t^{2}} dt \right)
$$

**Conclusion :** pour tout réel *x*,  $I_a(x) = e^{2ax} (J_a - F_a(x))$ .

5.c. En déduire que la fonction *<sup>I</sup><sup>a</sup>* est dérivable sur **<sup>R</sup>** et qu'elle est solution de l'équation différentielle (1). D'après la question précédente :

$$
\forall x \in \mathbb{R}, \ I_a(x) = e^{2ax} \big( J_a - F_a(x) \big)
$$

Or, les fonctions *x 7−→* e <sup>2</sup>*ax* et *<sup>F</sup><sup>a</sup>* sont dérivables sur **<sup>R</sup>** (question 5.a). Ainsi, la fonction *<sup>I</sup><sup>a</sup>* est dérivable sur  $\mathbb{R}$  et pour tout  $x \in \mathbb{R}$  :

$$
\begin{array}{rcl}\n\text{W}'_a(x) &=& 2ae^{2ax} \left( J_a - F_a(x) \right) - F'_a(x)e^{2ax} \\
&=& 2ae^{2ax} \left( J_a - F_a(x) \right) - e^{-2ax - x^2} e^{2ax} \\
&=& 2ae^{2ax} \left( J_a - F_a(x) \right) - e^{-x^2} \\
&=& 2a I_a(x) - e^{-x^2}\n\end{array}\n\quad \text{question~précédente}
$$

Conclusion : la fonction *<sup>I</sup><sup>a</sup>* est dérivable sur **<sup>R</sup>** et solution de (1).

#### 6. Déterminer l'ensemble des solutions de (1).

*I*

L'équation (1) est une équation différentielle linéaire d'ordre 1 à coefficients constants telle que :

- *•* l'équation homogène associée admet pour ensemble de solutions l'ensemble *x 7−→ λ*e <sup>2</sup>*ax , λ ∈* **R** (question 4.),
- *•* la fonction *I<sup>a</sup>* est solution particulière de (1).

Conclusion : l'ensemble des solutions de (1) est  $\{x \longmapsto \lambda e^{2ax} + I_a(x), \lambda \in \mathbb{R}\}$ 

### 7. Déterminer l'ensemble des solutions *<sup>y</sup>* de (1) telles que lim *x→*+*∞ y*(*x*) = 0 dans les trois cas suivants :

#### 7.a. *a <* 0,

Supposons *a <* 0.

Notons *E<sup>a</sup>* l'ensemble des solutions *y* de (1) telles que lim *x→*+*∞ y*(*x*) = 0. Soit *y* : **R** *→* **R** une fonction dérivable. On a :

$$
y \in E_{\alpha} \iff \begin{cases} y \in \{x \longmapsto \lambda e^{2\alpha x} + I_{\alpha}(x), \ \lambda \in \mathbb{R} \} \\ \lim_{x \to +\infty} y(x) = 0 \end{cases}
$$
  
\n
$$
\iff \exists \lambda \in \mathbb{R} \mid \begin{cases} \forall x \in \mathbb{R}, \ y(x) = \lambda e^{2\alpha x} + I_{\alpha}(x) \\ \lim_{x \to +\infty} y(x) = 0 \end{cases} \qquad \text{d'après la question } \mathbf{3}.\mathbf{c}, \lim_{x \to +\infty} I_{\alpha}(x) = 0
$$
  
\n
$$
\iff \exists \lambda \in \mathbb{R} \mid \begin{cases} \forall x \in \mathbb{R}, \ y(x) = \lambda e^{2\alpha x} + I_{\alpha}(x) \\ \lim_{x \to +\infty} \lambda e^{2\alpha x} = 0 \end{cases} \qquad \text{puisque } \alpha < 0, \text{ on a pour tout } C \in \mathbb{R}, \lim_{x \to +\infty} I_{\alpha}(x) = 0
$$
  
\n
$$
\iff \exists \lambda \in \mathbb{R} \mid \forall x \in \mathbb{R}, \ y(x) = \lambda e^{2\alpha x} + I_{\alpha}(x)
$$

Conclusion : si  $a > 0$ , alors  $E_a = \{x \longmapsto \lambda e^{2ax} + I_a(x), \lambda \in \mathbb{R}\}\$ 

7.b. si  $a = 0$ ,

Supposons  $a = 0$ .

Notons *E<sup>a</sup>* l'ensemble des solutions *y* de (1) telles que lim *x→*+*∞ y*(*x*) = 0. Soit *y* : **R** *→* **R** une fonction

Bien évidemment, on peut travailler en partant du membre de droite. Mais il est important de s'habituer à travailler un peu plus dans la flou dans le cas de questions moins détaillées (lien avec la remarque de la question précédente...) Petite remarque -

 $\lim_{x \to +\infty} Ce^{2ax} = 0$ 

dérivable. On a :

$$
y \in E_{\alpha} \iff \begin{cases} y \in \{x \longmapsto \lambda e^{2\alpha x} + l_{\alpha}(x), \ \lambda \in \mathbb{R} \} \\ \lim_{x \to +\infty} y(x) = 0 \end{cases} \qquad \qquad y \in \mathbb{R} \quad \beta
$$
  
\n
$$
\implies \exists \lambda \in \mathbb{R} \quad | \begin{cases} \forall x \in \mathbb{R}, \ y(x) = \lambda + l_{\alpha}(x) \\ \lim_{x \to +\infty} y(x) = 0 \end{cases} \qquad \beta
$$
  
\n
$$
\implies \exists \lambda \in \mathbb{R} \quad | \begin{cases} \forall x \in \mathbb{R}, \ y(x) = \lambda + l_{\alpha}(x) \\ \forall x \in \mathbb{R}, \ y(x) = \lambda + l_{\alpha}(x) \end{cases} \qquad \beta
$$
  
\n
$$
\implies \exists \lambda \in \mathbb{R} \quad | \begin{cases} \forall x \in \mathbb{R}, \ y(x) = \lambda + l_{\alpha}(x) \\ \lambda = 0 \end{cases} \qquad \forall x \in \mathbb{R}, \ y(x) = l_{\alpha}(x)
$$

Conclusion : si  $a = 0$ , alors  $E_a = \{x \longmapsto I_a(x)\} = \{I_a\}.$ 

7.c.  $a > 0$ .

Pour tout *λ ∈* **R**, on a :

$$
\lim_{x \to +\infty} \lambda e^{2\alpha x} = 0 \iff \lambda = 0
$$

On procède donc comme à la question précédente...

Conclusion : si *a* > 0, alors  $E_a = \{x \longmapsto I_a(x)\} = \{I_a\}.$ 

*On pourra utiliser le résultat de la question 3.c.*

#### Partie III

On considère une variable aléatoire *<sup>X</sup>* de loi normale d'espérance *−a* et de variance <sup>1</sup> 2 .

8. 8.a. Rappeler l'expression d'une densité de *<sup>X</sup>*.

**Conclusion :** la fonction  $x \mapsto \frac{1}{\sqrt{\pi}} e^{-(x+a)^2}$  est une densité de *X*.

8.b. Tracer l'allure de sa courbe représentative dans le cas  $a = 2$ .

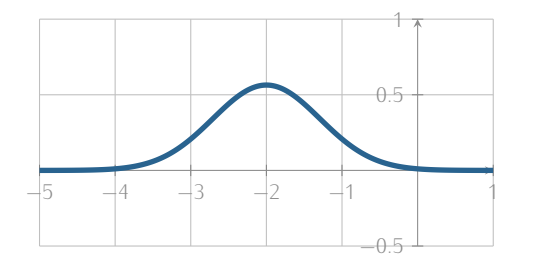

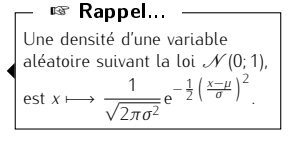

*Ia*(*x*) = 0

On attend surtout la symétrie de la courbe par rapport à l'axe d'équation *x* = *−*2... Petite remarque -

9. Soit *<sup>x</sup>* un réel.

9.a. Exprimer  $\mathbb{P}\left(\left[X \geq x\right]\right)$  sous forme d'intégrale.

**Conclusion**: 
$$
\mathbb{P}([X \ge x]) = \int_{x}^{+\infty} \frac{1}{\sqrt{\pi}} e^{-(t+a)^2} dt.
$$

9.b. En déduire

$$
I_a(x) = \sqrt{\pi} e^{2ax + a^2} \mathbb{P} \left( [X \ge x] \right)
$$

On a, en démarrant du résultat de la question précédente :

$$
\sqrt{\pi}e^{2ax+a^2} \mathbb{P}([X \ge x]) = \sqrt{\pi}e^{2ax+a^2} \int_{x}^{+\infty} \frac{1}{\sqrt{\pi}} e^{-(t+a)^2} dt
$$
  
\n
$$
= \int_{x}^{+\infty} e^{2ax+a^2} e^{-t^2-2at-a^2} dt
$$
  
\n
$$
= \int_{x}^{+\infty} e^{2ax+a^2-t^2-2at-a^2} dt
$$
  
\n
$$
= \int_{x}^{+\infty} e^{2a(x-t)-t^2} dt
$$
  
\n
$$
= I_a(x)
$$

Conclusion :  $I_a(x) = \sqrt{\pi}e^{2ax + a^2} \mathbb{P}([X \ge x])$ 

#### 10. 10.a. Soit *<sup>Z</sup>* une variable aléatoire de loi normale centrée réduite.

Déterminer, en fonction de *a*, deux réels *α* et *β* tels que *αZ* + *β* suit la même loi que *X*. Soient *α, β ∈* **R**. Puisque *Z* suit la loi normale centrée réduite, la variable aléatoire *αZ* + *β* suit également une loi normale d'espérance **E**(*αZ* + *β*) et de variance **V**(*αZ* + *β*).  $Or$ 

•  $\mathbb{E}(\alpha Z + \beta) = \alpha \mathbb{E}(Z) + \beta = \beta$ , car  $\mathbb{E}(Z) = 0$ ; •  $V(\alpha Z + \beta) = \alpha^2 V(Z) = \alpha^2$ , car  $V(Z) = 1$ .

**Conclusion :** on choisit  $\alpha = \frac{1}{\sqrt{2}}$  et  $\beta = -a$ ; la variable aléatoire  $\frac{1}{\sqrt{2}}Z - a$  suit alors la même loi que *X*, la loi normale d'espérance —*a* et de variance  $\frac{1}{2}$ .

10.b. Recopier et compléter la fonction Python suivante, prenant en arguments d'entrée les réels *<sup>a</sup>* et *<sup>x</sup>*, pour qu'elle renvoie une estimation de la probabilité  $\mathbb{P}\left(\left[X \geq x\right]\right)$ .

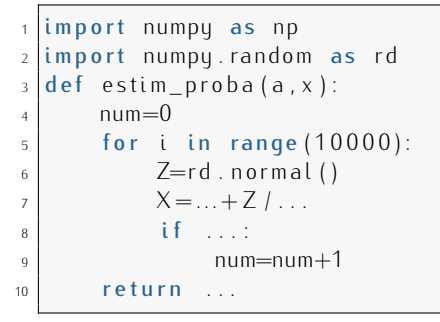

```
\frac{1}{2} import numpy as np<br>\frac{1}{2} import numpu randor
        import numpy.random as rd
         def estim_proba(a,x):
                             num=0\begin{array}{c|c|c|c|c} \text{for i in range (10000):} & \text{for all } & \text{if } & \text{if } & \text\mathsf{Z}=\mathsf{rd} . normal ()
   \frac{1}{2} import numpy as np<br>
\frac{1}{2} import numpy random as rd<br>
\frac{1}{2} defection_proba(a, x):<br>
\frac{1}{2} for i in range(10000<br>
\frac{1}{2} \frac{1}{2} for i in range(10000<br>
\frac{1}{2} \frac{1}{2} \frac{1}{2} \frac{1}{2} \frac{1}{\begin{array}{c|c}\n\text{s} & \text{if} & \times \rightarrow \text{x} : \\
\text{s} & \text{num} = \n\end{array}num=num+110 return num/10000
```
11. Écrire une fonction Python, nommée approx\_I, prenant en arguments d'entrée les réels *<sup>a</sup>* et *<sup>x</sup>* et renvoyant une valeur approchée de *Ia*(*x*).

On utilise le résultat de la question 9 et le programme précédent...

```
\frac{1}{2} def approx_l(a,x):
       p=e stim \_proba(a, x)1 = np. sqrt (np. pi)*np. exp (2 * a * x + a * * 2)*p
       return |
```
#### ☞ Rappel...

Une loi normale est entièrement déterminée par son espérance et sa variance (qui sont ses paramètres). Si *Y ,→* N (0; 1), alors *αY* + *β* suit la loi normale  $\mathcal{N}(\alpha\mu +$ *β*;  $\alpha^2 \sigma^2$ ).

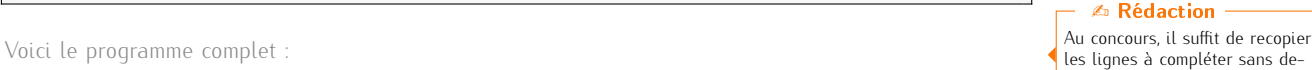

voir recopier tout le programme.

#### Pourquoi ?

Ce programme renvoie la fréquence de réalisations de l'évènement [*X > x*] sur 10000 répétitions. D'après la loi faible des grands nombres, cette fréquence est proche de la probabilité de l'évènement [*X > x*].

# EXERCICE<sub>3</sub>

#### Partie I

Soit *n* un entier naturel supérieur ou égal à 2. On considère la matrice carrée d'ordre *n* dont tous les coefficients diagonaux sont égaux à 0, et dont tous les autres coefficients sont égaux à 1 :

$$
M_n = \begin{pmatrix} 0 & 1 & \cdots & 1 \\ 1 & 0 & \ddots & \vdots \\ \vdots & \ddots & \ddots & 1 \\ 1 & \cdots & 1 & 0 \end{pmatrix}
$$

 $\sqrt{2}$ 

On note *I<sup>n</sup>* la matrice identité d'ordre *n*.

1. Étude du cas  $n = 3$ .

Dans cette question, on considère la matrice  $M =$  $\overline{1}$ 0 1 1 1 0 1 1 1 0

1.a. Justifier que la matrice *<sup>M</sup>* est diagonalisable.

La matrice *M* est symétrique à coefficients réels.

Conclusion : d'après le théorème spectral, *<sup>M</sup>* est donc diagonalisable.

# 1.b. Calculer (*<sup>M</sup>* <sup>+</sup> *<sup>I</sup>*3) 2 , puis en déduire un polynôme annulateur de *M*.

- Sans difficulté, on trouve  $(M + I_3)^2 = 3(M + I_3)$ .
- Ainsi (en développant avec identité remarquable, licite car *M* et *I*<sub>3</sub> commutent) :

$$
M^2 + 2M + I_3 = 3M + 3I_3
$$

 $\setminus$  $\cdot$ 

Autrement dit :

$$
M^2 - M - 2I_3 = 0
$$

Conclusion : le polynôme *<sup>X</sup>* <sup>2</sup> *− X −* 2 est annulateur de *M*.

#### 1.c. Déterminer les valeurs propres et une base de chaque sous-espace propre de *<sup>M</sup>*.

- *•* Le polynôme *X* <sup>2</sup> *− X −* 2 est annulateur de *M* et admet pour racines : *−*1 et 2. Par conséquent : Sp(*M*) *⊂ {−*1; 2*}*. *Dans la suite, pour tout λ ∈ Sp*(*M*)*, on notera Eλ*(*M*) *l'espace propre de M associé à la valeur propre λ.*
- *•* Pour *−*1 :  $\langle x \rangle$

$$
Soit X = \begin{pmatrix} x \\ y \\ z \end{pmatrix} \in M_{3,1}(\mathbb{R}).
$$
 On a :

$$
X \in \ker(M + I_3) \iff (M + I_3)X = 0
$$
  
\n
$$
\iff \begin{cases} x + y + z = 0 \\ x + y + z = 0 \\ x + y + z = 0 \end{cases}
$$
  
\n
$$
\iff \begin{cases} x + y + z = 0 \\ x + y + z = 0 \\ y = y \end{cases}
$$
  
\n
$$
\iff \begin{cases} x = -y - z \\ y = z \\ z = z \end{cases}
$$
  
\n
$$
\iff X = y \begin{pmatrix} -1 \\ 1 \\ 0 \end{pmatrix} + z \begin{pmatrix} -1 \\ 0 \\ 1 \end{pmatrix}
$$

On en déduit que *−*1 est valeur propre de *M* et :

$$
E_{-1}(M) = \text{Vect}\left(\begin{pmatrix} -1\\1\\0 \end{pmatrix}, \begin{pmatrix} -1\\0\\1 \end{pmatrix}\right)
$$

Par conséquent, la famille  $\sqrt{ }$  $\overline{ }$  $\sqrt{ }$  $\overline{ }$ *−*1 1  $\theta$  $\setminus$  *,*  $\sqrt{ }$  $\overline{ }$ *−*1  $\theta$  $\begin{matrix} 0 \\ 1 \end{matrix}$  $\setminus$  $\setminus$ est :

✓ génératrice de *E<sup>−</sup>*1(*M*),

✓ libre car seulement constituée de deux vecteurs non colinéaires.

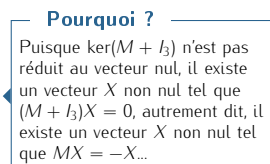

Exercice très classique et trop détaillé... C'est dommage, cela le rend trop simple. Il permet toutefois de tester la bonne connaissance du cours... *♥* L'avis du chef ! *♥*

Conclusion : *<sup>−</sup>*<sup>1</sup> est valeur propre de *<sup>M</sup>* et la famille  $\sqrt{2}$  $\overline{ }$  $\sqrt{2}$  $\overline{ }$ *−*1 1  $\sqrt{a}$  $\setminus$  *,*  $\sqrt{2}$  $\overline{ }$ *−*1 0 1  $\setminus$  $\frac{1}{2}$  $\setminus$  est une base de l'espace propre associé. • Pour 2  $On a$ : rg(*M −* 2*I*3) = rg  $\sqrt{ }$  $\overline{ }$  $\sqrt{2}$  $\overline{ }$ *−*2 1 1 1 *−*2 1 1 1 *−*2  $\setminus$  $\frac{1}{2}$  $\setminus$ *C*<sub>1</sub> + *C*<sub>2</sub> + *C*<sub>3</sub> = 0, donc *C*<sub>3</sub> =  $-C_2 - C_1$  $=$  rg  $\bigg)$  $\overline{ }$  $\overline{1}$  $\overline{ }$ *−*2 1 1  $\setminus$  *,*  $\sqrt{2}$  $\overline{ }$ 1 *−*2 1  $\setminus$  $\frac{1}{2}$ Ý.  $\int$   $\int$  la famille  $\sqrt{2}$  $\overline{1}$  $\overline{\phantom{a}}$  $\overline{1}$ *−*2 1 1  $\setminus$  *,*  $\sqrt{2}$  $\overline{1}$ 1 *−*2 1  $\setminus$  $\cdot$  $\setminus$ est libre, car seulement **Pour déterminer le rang de** constituée de deux vecteurs non colinéaires  $= 2$ On en déduit que 2 est valeur propre de *M* et, d'après le théorème du rang, on obtient :  $dim (ker(M – 2*I*<sub>3</sub>)) = 1$ Or, on remarque que  $\sqrt{ }$  $\overline{ }$ 1 1 1  $\setminus$  *∈* ker(*M −* 2*I*3). La famille *M* − 2*I*<sub>3</sub>, on avait remarqué<br>que *C*<sub>1</sub> + *C*<sub>2</sub> + *C*<sub>3</sub> = 0. Cette relation sur les colonnes nous fournit un vecteur dans le noyau de *M −* 2*I*3. En effet, il suffit de remarquer que  $C_1 + C_2 + C_3 =$  $(M - 2I_3) \times$  $\sqrt{2}$  $\overline{1}$ 1 1 1  $\setminus$ ... À retenir...  $\sqrt{2}$  $\overline{ }$  $\overline{\phantom{a}}$  $\overline{ }$ 1 1 1  $\setminus$  $\frac{1}{2}$  $\setminus$ est ainsi une famille de  $E_2(M)$ qui est ✓ libre car constituée d'un unique vecteur non nul, ✓ de cardinal 1, égal à dim *E*2(*M*) . Conclusion : <sup>2</sup> est valeur propre de *<sup>M</sup>* et la famille  $\sqrt{2}$  $\overline{ }$  $\sqrt{2}$  $\left( \begin{array}{c} 1 \end{array} \right)$ 1 1  $\setminus$  $\setminus$  est une base de l'espace propre associé J'ai volontairement présenté deux méthodes différentes pour chacune des valeurs propres. Ce n'est que pédagogique. Bien évidemment, chacune des deux méthodes s'applique dans les deux cas et la première méthode (avec la résolution de systèmes linéaires) doit être parfaitement maitrisée... *♣* Méthode ! Dans les questions qui suivent, on considère la matrice  $P =$  $\sqrt{ }$  $\overline{1}$ 1 1 1 *−*1 0 1 0 *−*1 1  $\setminus$  $\vert$ 1.d. Montrer que *<sup>P</sup>* est inversible et que :  $P^{-1} = \frac{1}{2}$ 3  $\sqrt{ }$  $\left\langle \right\rangle$ 1 *−*2 1 1 1 *−*2 1 1 1  $\setminus$  $\frac{1}{2}$ On ne met pas en place la méthode par l'algorithme de Gauss... L'énoncé nous fait un cadeau ici, prenons le ! *♥* Astuce du chef ! *♥* Remarquons que :  $\sqrt{2}$  $\overline{ }$ 1 *−*2 1 1 1 *−*2 1 1 1  $\setminus$  *<sup>×</sup>*  $\sqrt{2}$  $\overline{ }$ 1 1 1 *−*1 0 1 0 *−*1 1  $\setminus$  $\Big\} =$  $\sqrt{2}$  $\overline{ }$ 3 0 0 0 3 0 0 0 3  $\setminus$  $\frac{1}{2}$ Par conséquent : 1 3  $\sqrt{2}$  $\overline{ }$ 1 *−*2 1 1 1 *−*2 1 1 1  $\setminus$  $\left| x \right| \times P = I_3$ Une matrice carrée *A* est inversible si, et seulement si, il existe une matrice *B* telle que  $AB = I$  (ou  $BA = I$ ). Dans ce cas, la matrice *B* est unique et est appelée inverse de *<sup>A</sup>*, notée *A −*1 . ☞ Rappel... **Conclusion :** la matrice *P* est inversible et  $P^{-1} = \frac{1}{3}$ 3  $\sqrt{2}$  $\overline{ }$ 1 *−*2 1 1 1 *−*2 1 1 1  $\setminus$ . Dans les questions qui suivent, on pose  $D = P^{-1}MP$ . 1.e. Déterminer les coefficients de la matrice *<sup>D</sup>*. Il est bien dommage que l'énoncé donne la matrice *P*, donne également son inverse et demande de calculer la matrice *D*. Ces résultats sont à connaître... *♥* L'avis du chef ! *♥* **Conclusion :** après calcul, ou par formule de changement de base ( $P$  est la matrice de passage  $(-1 \ 0 \ 0)$ 

 $\sqrt{2}$ 

 $-1$  0 0 <del>|</del> 0 *−*1 0 0 0 2

1.f. Montrer par récurrence que, pour tout entier naturel  $k$ ,  $M^k = PD^kP^{-1}$ .

.

de la base canonique vers une base de vecteurs propres), on trouve  $D = \bigcup_{i=1}^{n}$ 

- *•* Initialisation. Pour *<sup>k</sup>* = 0. *M*<sup>0</sup> = *I*<sup>3</sup> et *PD*<sup>0</sup>*P <sup>−</sup>*<sup>1</sup> = *PI*3*P <sup>−</sup>*<sup>1</sup> = *PP<sup>−</sup>*<sup>1</sup> = *I*3. L'initialisation est vérifiée.
- *•* Hérédité. Soit *<sup>k</sup> <sup>∈</sup>* **<sup>N</sup>**. Supposons que *<sup>M</sup><sup>k</sup>* <sup>=</sup> *PD<sup>k</sup><sup>P</sup> −*1 et montrons que *M<sup>k</sup>*+1 = *PD<sup>k</sup>*+1*P −*1 . On a :

$$
M^{k+1} = MM^k
$$
  
=  $PDP^{-1}PD^kP^{-1}$   $\downarrow$   $D = P^{-1}MP$  donc  $M = PDP^{-1}$  et par hypothèse de récurrente  
=  $PD^{k+1}P^{-1}$ 

L'hérédité est ainsi établie.

**Conclusion :** pour tout entier naturel *k*,  $M^k = PD^kP^{-1}$ .

1.g. Soit *k* un entier naturel. On admet qu'il existe deux réels  $a_k$  et  $b_k$  tels que  $M^k = a_k M + b_k I_3$ . En utilisant les résultats des questions précédentes, déterminer  $a_k$  et  $b_k$ .

• Puisque *D* est diagonale, on a : 
$$
D^k = \begin{pmatrix} (-1)^k & 0 & 0 \\ 0 & (-1)^k & 0 \\ 0 & 0 & 2^k \end{pmatrix}
$$
.

*•* Ainsi, d'après la question précédente, on obtient :

$$
M^{k} = \begin{pmatrix} 1 & 1 & 1 \ -1 & 0 & 1 \ 0 & -1 & 1 \end{pmatrix} \begin{pmatrix} (-1)^{k} & 0 & 0 \ 0 & (-1)^{k} & 0 \ 0 & 0 & 2^{k} \end{pmatrix} \frac{1}{3} \begin{pmatrix} 1 & -2 & 1 \ 1 & 1 & -2 \ 1 & 1 & 1 \end{pmatrix}
$$
  
= 
$$
\frac{1}{3} \begin{pmatrix} 2(-1)^{k} + 2^{k} & (-1)^{k+1} + 2^{k} & (-1)^{k+1} + 2^{k} \\ (-1)^{k+1} + 2^{k} & 2(-1)^{k} + 2^{k} & (-1)^{k+1} + 2^{k} \\ (-1)^{k+1} + 2^{k} & (-1)^{k+1} + 2^{k} & 2(-1)^{k} + 2^{k} \end{pmatrix}
$$
  
= 
$$
\frac{(-1)^{k+1} + 2^{k}}{3} M + \frac{2(-1)^{k} + 2^{k}}{3} I_{3}
$$

On peut démontrer par récur-rence que pour tout *k*, il existe deux réels *a<sup>k</sup>* et *b<sup>k</sup>* tels que  $M^k = a_k M + b_k I_3...$ ✔ Pour s'entraîner...

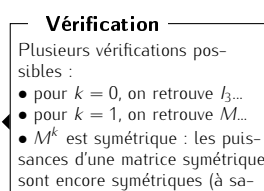

voir démontrer)...

Or la famille  $(M, I_3)$  est libre, donc la décomposition de  $M^k$  selon  $M$  et  $I_3$  est unique...

**Conclusion**: 
$$
a_k = \frac{(-1)^{k+1} + 2^k}{3}
$$
 et  $b_k = \frac{2(-1)^k + 2^k}{3}$ .

Autre méthode, plus astucieuse...

• Puisque *D* est diagonale, on a : 
$$
D^k = \begin{pmatrix} (-1)^k & 0 & 0 \\ 0 & (-1)^k & 0 \\ 0 & 0 & 2^k \end{pmatrix}
$$
.

• Ensuite :  
\n
$$
M^{k} = a_{k}M + b_{k}I_{3} \iff PD^{k}P^{-1} = a_{k}PDP^{-1} + b_{k}I_{3}
$$
\n
$$
\iff D^{k} = a_{k}D + b_{k}I_{3}
$$
\n
$$
\iff \begin{pmatrix} (-1)^{k} & 0 & 0 \\ 0 & (-1)^{k} & 0 \\ 0 & 0 & 2^{k} \end{pmatrix} = a_{k} \begin{pmatrix} -1 & 0 & 0 \\ 0 & -1 & 0 \\ 0 & 0 & 2 \end{pmatrix} + b_{k} \begin{pmatrix} 1 & 0 & 0 \\ 0 & 1 & 0 \\ 0 & 0 & 1 \end{pmatrix}
$$
\n
$$
\iff \begin{cases} -a_{k} + b_{k} & = (-1)^{k} \\ 2a_{k} + b_{k} & = 2^{k} \\ b_{k} & = \frac{2(-1)^{k} + 2^{k}}{3} \end{cases}
$$

2. Cas général : *<sup>n</sup>* est un entier naturel quelconque supérieur ou égal à 2. On considère la matrice *J<sup>n</sup>* carrée d'ordre *n* dont tous les coefficients sont égaux à 1 :

$$
J_n = \begin{pmatrix} 1 & 1 & \cdots & 1 \\ 1 & 1 & \ddots & \vdots \\ \vdots & \ddots & \ddots & 1 \\ 1 & \cdots & 1 & 1 \end{pmatrix}
$$

- 2.a. Montrer que, pour tout entier naturel *k* non nul,  $(J_n)^k = n^{k-1}J_n$ . Raisonnons par récurrence...
	- Initialisation. Pour  $k = 1$  :  ${\rm Imme}$ diat car  $n^0=1$ .

• Hérédité. Soit  $k \in \mathbb{N}^*$ . Supposons que  $(J_n)^k = n^{k-1} J_n$  et montrons que  $(J_n)^{k+1} = n^k J_n$ . On a :

$$
\begin{array}{rcl}\n(J_n)^{k+1} & = & (J_n)^k J_n \\
 & = & n^{k-1} J_n^2 \\
 & = & n^k J_n\n\end{array}\n\quad \text{hypothesize de récurrente}\n\quad \text{aprés calcul, on trouve } J_n^2 = n J_n
$$

L'hérédité est ainsi établie.

**Conclusion :** pour tout entier naturel *k* non nul,  $(J_n)^k = n^{k-1}J_n$ .

#### 2.b. Exprimer  $M_n$  en fonction de  $I_n$  et  $J_n$ .

Conclusion :  $M_n = J_n - I_n$ .

#### 2.c. En déduire, pour tout entier naturel *<sup>k</sup>* non nul

$$
(\mathcal{M}_n)^k = c_k J_n + (-1)^k I_n
$$

où :

$$
c_k = \sum_{i=1}^k \binom{k}{i} n^{i-1} (-1)^{k-i}
$$

Soit *k ∈* **N** *∗* . En démarrant de la question précédente :

$$
(M_n)^k = (J_n - I_n)^k
$$
  
\n
$$
= \sum_{i=0}^k {k \choose i} (J_n)^i (-I_n)^{k-i}
$$
  
\n
$$
= {k \choose 0} (J_n)^0 (-I_n)^k + \sum_{i=1}^k {k \choose i} (J_n)^i (-I_n)^{k-i}
$$
  
\n
$$
= (-1)^k I_n + \sum_{i=1}^k {k \choose i} (-1)^{k-i} (J_n)^i
$$
  
\n
$$
= (-1)^k I_n + \sum_{i=1}^k {k \choose i} (-1)^{k-i} n^{i-1} J_n
$$
  
\n
$$
= (-1)^k I_n + \left(\sum_{i=1}^k {k \choose i} (-1)^{k-i} n^{i-1}\right) J_n
$$
  
\n
$$
= (-1)^k I_n + \left(\sum_{i=1}^k {k \choose i} (-1)^{k-i} n^{i-1}\right) J_n
$$
  
\n
$$
= (-1)^k I_n + c_k J_n
$$

Conclusion : pour tout entier naturel *k* non nul,  $(M_n)^k = c_k J_n + (-1)^k I_n$ .

#### 2.d. Montrer que, pour tout entier naturel *<sup>k</sup>* non nul,

$$
c_k = \frac{(n-1)^k + (-1)^{k+1}}{n}
$$

où  $c_k$  est le réel défini à la question précédente. Soit *k ∈* **N** *∗* . On a :

$$
c_k = \sum_{i=1}^k {k \choose i} n^{i-1} (-1)^{k-i}
$$
  
= 
$$
\frac{1}{n} \sum_{i=1}^k {k \choose i} n^i (-1)^{k-i}
$$
  
= 
$$
\frac{1}{n} \left( \sum_{i=0}^k {k \choose i} n^i (-1)^{k-i} - (-1)^k \right)
$$
 formule du binôme de Newton  
= 
$$
\frac{1}{n} ((n-1)^k - (-1)^k)
$$

**Conclusion :** pour tout entier naturel *k* non nul,  $c_k = \frac{(n-1)^k + (-1)^{k+1}}{n}$ *n*

2.e. En déduire, pour tout entier naturel *<sup>k</sup>* non nul, une expression des coefficients diagonaux et des coefficients non diagonaux de (*Mn*) *k* , en fonction de *n* et de *k*.

On utilise les résultats des questions 2.c et 2.d...

*•* Les coefficients diagonaux de (*Mn*) *k* sont tous égaux à (*−*1)*<sup>k</sup>* + *c<sup>k</sup>* . Or :

$$
(-1)^{k} + c_{k} = (-1)^{k} + \frac{(n-1)^{k} + (-1)^{k+1}}{(n-1)^{k} + (n-1)(-1)^{k}}
$$
  
= 
$$
\frac{(n-1)^{k} + (n-1)(-1)^{k}}{n}
$$

 $\bullet$  Les coefficients non diagonaux de  $(M_n)^k$  sont tous égaux à  $c_k$ .

On peut également partir du<br>membre de droite... Petite remarque -

#### Partie II

Soit *n* un entier naturel supérieur ou égal à 2. On considère un graphe non orienté *K<sup>n</sup>* à *n* sommets numérotés de 1 à *n*, dans lequel chaque sommet est relié à chaque autre sommet par une arête et n'est pas relié à lui-même par une arête.

3. Représenter graphiquement les graphes  $K_2$ ,  $K_3$ ,  $K_4$  et  $K_5$ . Les voici :

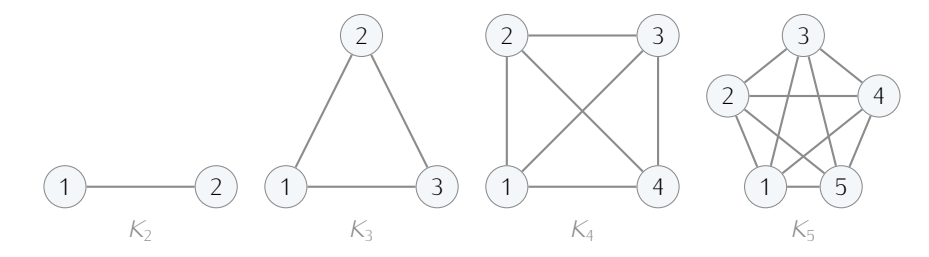

#### 4. 4.a. Déterminer la matrice d'adjacence du graphe *<sup>K</sup>n*.

La matrice d'adjacence du graphe  $K_n$  est une matrice de  $\mathcal{M}_n(\mathbb{R})$  telle que :

- *•* tous les coefficients diagonaux sont nuls (*K<sup>n</sup>* n'a pas de boucle),
- tous les coefficients non diagonaux sont égaux à 1 (arête simple entre les sommets différents).

Conclusion : la matrice d'adjacence de *<sup>K</sup><sup>n</sup>* est la matrice *<sup>M</sup>n*.

#### 4.b. Dans le graphe *<sup>K</sup>*4, combien existe-t-il de chaînes (ou chemins) de longueur <sup>4</sup> menant du sommet numéro 1 à lui-même ?

#### *On pourra utiliser le résultat de la question 2.e.*

D'après la question précédente, *M*<sup>4</sup> est la matrice d'adjacence du graphe *K*4. Puis :

- *•* d'après le cours, ce nombre est égal au coefficient situé à l'intersection de la première ligne et de la première colonne de la matrice (*M*4) 4 ;
- *•* d'après la question 2.e, ce coefficient est égal à (*−*1)<sup>4</sup> <sup>+</sup> *<sup>c</sup>*4.
	- Or :

$$
(-1)4 + c4 = 1 + \frac{34 + (-1)5}{4}
$$
  
= 1 + \frac{80}{4}  
= 21

Conclusion : il y a 21 chaînes de longueur 4 entre le sommet 1 et lui-même dans le graphe *<sup>K</sup>*4.

#### 5. Déterminer le degré de chaque sommet du graphe *<sup>K</sup>n*.

Le graphe *K<sup>n</sup>* est complet, donc chaque sommet est relié aux *n −* 1 autres.

Conclusion : le degré de chaque sommet de *<sup>K</sup><sup>n</sup>* est égal à *<sup>n</sup> <sup>−</sup>* 1.

#### 6. Montrer que le nombre total d'arêtes du graphe  $K_n$  est égal à  $\frac{n(n-1)}{2}$ .

D'après la formule d'Euler, on a :

$$
\sum_{i=1}^n d_i = 2p
$$

 $\bigcap_{i=1}^{N}$ 

- *•* pour tout *<sup>i</sup> <sup>∈</sup>* <sup>J</sup>1; *<sup>n</sup>*K, *<sup>d</sup><sup>i</sup>* désigne le degré du sommet *<sup>i</sup>*,
- *• p* est le nombre d'arêtes de *Kn*.

Or, on sait d'après la question précédente, que pour tout  $i \in [1; n]$ ,  $d_i = n - 1$ .  $D'$ où :

$$
n(n-1)=2p
$$

Conclusion : le nombre total d'arêtes du graphe  $K_n$  est égal à  $\frac{n(n-1)}{2}$ 

#### AUTRE MÉTHODE.

On sait que

- $\bullet$   $K_n$  est simple, donc toute arête est associée à ensemble de sommets de cardinal 2 (deux sommets distincts);
- *•* les sommets de *K<sup>n</sup>* sont deux à deux adjacents, donc tout ensemble de sommets de cardinal 2 est associé à une arête.

Par conséquent, il y a autant d'arêtes dans  $K_n$  que de sous-ensembles de  $\llbracket 1; n \rrbracket$  à deux éléments.

#### complets : on se retrouve donc en terrain connu ! ☞ Pour info...

Volontairement, je reprends le résultat de la question 2.d qui était donné, pour éviter qu'une erreur de calcul éventuelle en question 2.e vienne fausser le résultat de cette question. Petite remarque

Ce résultat est à connaître, mais l'énoncé demande ici de le démontrer. Il n'est pas rare qu'aux écrits on retrouve des questions de cours. Petite remarque

Orilya $\binom{n}{2}$ 2 sous-ensembles de [[1; n]] à deux éléments... **Conclusion** :  $K_n$  possède  $\frac{n(n-1)}{2}$  arêtes.

#### Partie III

Soient *n* un entier naturel supérieur ou égal à 2 et *K<sup>n</sup>* le graphe défini dans la partie II. On parcourt les sommets du graphe *K<sup>n</sup>* de la façon suivante :

- *•* Initialement, à l'étape *k* = 0, on se trouve sur le sommet numéro 1.
- *•* À chaque étape, on change de sommet en suivant au hasard, avec équiprobabilité, l'une des arêtes issues du sommet actuel.

Pour tout entier naturel *k*, on note *X<sup>k</sup>* la variable aléatoire égale au numéro du sommet sur lequel on se trouve à la *k*-ième étape (c'est-à-dire à l'issue du *k*-ième déplacement). En particulier, *X*<sup>0</sup> est une variable aléatoire constante égale à 1.

Pour tout entier naturel *k*, on note  $V_k$  la matrice ligne de  $\mathcal{M}_{1,n}(\mathbb{R})$  définie par :

$$
V_k = \left(\mathbb{P}\left(\left[X_k = 1\right]\right) \quad \mathbb{P}\left(\left[X_k = 2\right]\right) \quad \cdots \quad \mathbb{P}\left(\left[X_k = n\right]\right)\right)
$$

7. Déterminer  $V_0$  et  $V_1$ .

• Puisque  $X_0$  est constante égale à 1, on a :

$$
V_0 = \begin{pmatrix} 1 & 0 & \cdots & 0 \end{pmatrix}
$$

*•* A l'instant *k* = 1, le mobile peut se situer sur n'importe lequel des sommets de 2 à *n*, de façon équiprobable. Ainsi :  $X_1$  ↔  $\mathscr{U}([2; n])$ . D'où :

$$
V_1 = \begin{pmatrix} 0 & \frac{1}{n-1} & \cdots & \frac{1}{n-1} \end{pmatrix}
$$

#### 8. Déterminer la matrice de transition de la chaîne de Markov (*X<sup>k</sup>* )*k∈***<sup>N</sup>**.

- *•* Puisque (*X<sup>k</sup>* )*k∈***<sup>N</sup>** est une chaîne de Markov sur <sup>J</sup>1; *<sup>n</sup>*K, sa matrice de transition, notée *<sup>A</sup>n*, est une matrice de *Mn*(**R**).
- Soit  $(i, j)$  ∈  $[1; n]^2$ . Par définition, le coefficient  $(i, j)$  de  $A_n$  est égal à  $\mathbb{P}_{[X_k=i]}([X_{k+1} = j])$  (constant pour tous les *k*). Distinguons deux cas :
	- $\star$  Si  $j = i$  :

Puisqu'il est impossible de rester sur le même sommet d'un instant à l'autre, on a dans ce cas :  $\mathbb{P}_{[X_k=i]}([X_{k+1} = j]) = 0.$ 

 $\star$  Si  $j \neq i$  :

Puisque l'on se déplace de façon équiprobable sur un des *n −* 1 autres sommets que le sommet *i*, on a dans ce cas :  $\mathbb{P}_{[X_k=i]}([X_{k+1} = j]) = \frac{1}{n}$ *n −* 1 .

Conclusion : la matrice de transition de la chaîne de Markov  $(X_k)_{k \in \mathbb{N}}$  est la matrice  $\frac{1}{n-1}M_n$ .

#### 9. 9.a. Rappeler la définition d'un état stable de la chaîne de Markov (*X<sup>k</sup>* )*k∈***<sup>N</sup>**.

Soit  $V = (v_1 \quad v_2 \quad \cdots \quad v_n) \in \mathcal{M}_{1,n}(\mathbb{R})$ . La matrice V est un état stable de la chaîne de Markov  $(X_k)_{k∈\mathbb{N}}$  dont la matrice de transition est  $A_n$  lorsque :

- *V* est stochastique (pour tout  $i \in [\![1; n]\!]$ ,  $V_i \geq 0$  et  $\sum_{i=1}^{n} V_i = 1$ ), *i*=1
- $VA_n = V$ .

9.b. Soit *V* la matrice ligne de  $\mathcal{M}_{1,n}(\mathbb{R})$  dont tous les coefficients sont égaux à  $\frac{1}{n}$  :

$$
V = \left(\frac{1}{n} \quad \frac{1}{n} \quad \cdots \quad \frac{1}{n}\right)
$$

Montrer que *V* est un état stable de la chaîne de Markov (*X<sup>k</sup>* )*k∈***<sup>N</sup>**.

*•* La matrice *V* est stochastique puisque tous les coefficients de *V* sont positifs et que la somme des coefficients de *V* est égale à 1.

*V* est un état stable de (*X<sup>k</sup>* )*k∈***<sup>N</sup>** lorsque *V* est stochastique et que *<sup>t</sup>V* est vecteur propre de *<sup>t</sup>A<sup>n</sup>* pour la valeur propre 1. Autrement dit :

### ☞ Rappel...

Cette probabilité conditionnelle est constante quand *k* varie car la chaîne de Markov est homogène. On peut donc très bien raisonner sur  $\mathbb{P}_{[X_k=i]}\big([X_{k+1} = j]\big)$  comme  $\sup_{[X_0=i]}([X_1 - j])$  ou  $\mathbb{P}_{[X_k=43]}\big([X_{44} = j]\big)$ ...

*•* Ensuite, en notant *<sup>A</sup><sup>n</sup>* la matrice de transition de (*X<sup>k</sup>* )*k∈***<sup>N</sup>**, on a, d'après la question <sup>8</sup> :

$$
= \frac{1}{n-1}VM_n
$$
  
=  $\frac{1}{n(n-1)} \begin{pmatrix} 1 & 1 & \cdots & 1 \end{pmatrix} \begin{pmatrix} 0 & 1 & \cdots & 1 \\ 1 & 0 & \ddots & \vdots \\ \vdots & \ddots & \ddots & 1 \\ 1 & \cdots & 1 & 0 \end{pmatrix}$   
=  $\frac{1}{n(n-1)} \begin{pmatrix} n-1 & n-1 & \cdots & n-1 \end{pmatrix}$   
=  $\begin{pmatrix} \frac{1}{n} & \frac{1}{n} & \cdots & \frac{1}{n} \end{pmatrix}$   
= V

Conclusion : *<sup>V</sup>* est un état stable de la chaîne de Markov (*X<sup>k</sup>* )*k∈***<sup>N</sup>**.

#### Et si l'énoncé ne donne pas la réponse ?

 $VA<sub>n</sub>$ 

L'énoncé est très détaillé ici puisqu'il fait travailler sur des matrices *n × n*. On peut toutefois imaginer que dans un contexte plus difficile (un écrit TOP3 ou un oral HEC), l'énoncé ne guide pas et demande au candidat de déterminer les états stables de la chaîne de Markov (*X<sup>k</sup>* )*k∈***N**... Soit *V ∈ M*1*,n*(**R**). On a :

$$
\begin{array}{ccc}\n\text{( }V \text{ est état stable de } (X_k)_{k \in \mathbb{N}}) & \iff & \begin{cases}\nV \text{ est stochasticque} \\
VA_n = V \\
V \text{ est stochasticque} \\
t_{A_n}^t V = {}^t V \\
V \text{ est stochasticque} \\
\iff & \begin{cases}\nV \text{ est stochasticque} \\
VA_n^t V = {}^t V \\
V \text{ est stochasticque} \\
t_{M_n}^t V = (n - 1)^t V \\
V \text{ est stochasticque}\n\end{cases}\n\end{array}\n\right\}
$$

Montrons donc que *n−*1 est vecteur propre de *M<sup>n</sup>* et déterminons une base du sous-espace propre associé.

*•* Notons *U* =  $\sqrt{ }$  $\overline{\mathcal{L}}$ 1 . . . 1  $\setminus$ *∈ M*<sub>*n*,1</sub>(ℝ). Remarquons que *M<sub>n</sub>U* = (*n* − 1)*U*. Puisque *U* ≠ 0<sub>*n*,1</sub>, on en déduit Pourquoi ?

que *n −* 1 est valeur propre de *M<sup>n</sup>* et que *U* est un vecteur propre associé.

- *•* Quelle est la dimension de *En−*1(*Mn*)?
	- *⋆* Remarquons que *−*1 est valeur propre de *M<sup>n</sup>* et même :

$$
rg(M_n + I_n) = rg \left( \begin{pmatrix} 1 & 1 & \cdots & 1 \\ 1 & 1 & \ddots & \vdots \\ \vdots & \ddots & \ddots & 1 \\ 1 & \cdots & 1 & 1 \end{pmatrix} \right) \qquad \text{Lutes les colonnes identiques et non nulles}
$$

On en déduit que -1 est valeur propre de *M<sup>n</sup>* et, par théorème du rang :

 $\dim (E_{-1}(M_n)) = n - 1$ 

*⋆* Or, on sait que :

$$
\sum_{\lambda \in Sp(M_n)} \dim \big( E_{\lambda}(M_n) \big) \leq n
$$

D'où, puisque dim  $(E_{n-1}(M_n)) \geq 1$  et dim  $(E_{-1}(M_n)) = n - 1$ , par saturation, on obtient :

$$
\dim\big(E_{n-1}(M_n)\big)=1
$$

- *•* Par conséquent, la famille (*U*) est une famille de *En−*1(*Mn*) qui est :
	- ✓ libre car constituée d'un unique vecteur non nul,
	- ✓ de cardinal 1, égal à dim *En−*1(*Mn*) .

On en déduit que la famille (*U*) est une base de *En−*1(*Mn*). En reprenant la recherche d'états stables, on obtient

 *V* est stochastique *M<sup>n</sup> <sup>t</sup>V* = (*n −* 1)*tV ⇐⇒ V* est stochastique *∃a ∈* **R** */ <sup>t</sup>V* = *aU ⇐⇒ V* est stochastique *∃a ∈* **R** */ V* = *a a · · · a ⇐⇒ ∃a ∈* **R** */ <sup>a</sup> <sup>≥</sup>* 0 ; <sup>X</sup>*<sup>n</sup> i*=1 *a* = 1 *V* = *a a · · · a ⇐⇒ V* = 1 *n* 1 *n · · ·* 1 *n* Conclusion : la chaîne de Markov (*X<sup>k</sup>* )*k∈***<sup>N</sup>** possède un unique état stable : 1 *n n* 1 *· · ·*

#### Important !

Il est important d'en avoir une base pour avoir tous les vecteurs propres et donc tous les états stables possibles...

On pense à cela quand la somme de chaque ligne d'une matrice est égale au même nombre : ce réel est alors valeur propre de la matrice et le vecteur  $\gamma$  $\overline{\phantom{a}}$ 1 1  $\setminus$  en est un vecteur propre associé

#### ☞ Pour info...

Il existe un résultat assurant l'existence d'au moins un état stable pour toute chaîne de Markov ; et un autre garantissant son unicité sous certaines conditions.

Ces deux résultats sont cependant hors programme.

1 *n*  $\setminus$ .

#### 10. 10.a. Pour tout entier naturel *<sup>k</sup>*, rappeler sans démonstration une expression de *<sup>V</sup><sup>k</sup>*+1 en fonction de *<sup>V</sup><sup>k</sup>* , *<sup>M</sup><sup>n</sup>* et *n*, où *M<sup>n</sup>* est la matrice définie en introduction de la partie I.

Avec les notations précédentes, on sait que :

$$
\forall k \in \mathbb{N}, \ V_{k+1} = V_k A_n
$$

Conclusion :  $\forall \in \mathbb{N}$ ,  $V_{k+1} = \frac{1}{n-1}$  $\frac{1}{n-1}V_kM_n$ 

10.b. En déduire, pour tout entier naturel *<sup>k</sup>* :

$$
V_k = \frac{1}{(n-1)^k} V_0(M_n)^k
$$

Raisonnons pas récurrence...

- Initialisation. Pour  $k = 0$  : Immédiat...
- *•* Hérédité. Soit *<sup>k</sup> <sup>∈</sup>* **<sup>N</sup>**. Supposons que *<sup>V</sup><sup>k</sup>* <sup>=</sup> 1  $\frac{1}{(n-1)^k}V_0(\mathcal{M}_n)^k$  et montrons que  $V_{k+1} = \frac{1}{(n-1)^{k+1}}V_0(\mathcal{M}_n)^{k+1}$ . En démarrant du résultat de la question précédente

$$
V_{k+1} = \frac{1}{n-1} V_k M_n
$$
  
=  $\frac{1}{n-1} \frac{1}{(n-1)^k} V_0 (M_n)^k M_n$   
=  $\frac{1}{(n-1)^{k+1}} V_0 (M_n)^{k+1}$ 

L'hérédité est ainsi établie.

**Conclusion :** pour tout entier naturel *k*,  $V_k = \frac{1}{(n - 1)^k}$  $\frac{1}{(n-1)^k}V_0(M_n)^k$ 

#### 10.c. En utilisant le résultat de la question 2.e, en déduire que la suite (*X<sup>k</sup>* )*k∈***<sup>N</sup>** converge en loi vers une variable aléatoire dont on reconnaitra la loi.

*•* Soit *k ∈* **N**. D'après la question précédente, *V<sup>k</sup>* = 1  $\frac{1}{(n-1)^k}V_0(M_n)^k$ Or, d'après la question <sup>7</sup>, on a :  $\big)$ 

$$
V_0 = \begin{pmatrix} 1 & 0 & \cdots & 0 \end{pmatrix}
$$

Ainsi,  $V_k$  est la première ligne de la matrice  $\frac{1}{(n-1)^k} (\mathcal{M}_n)^k$ D'après la question 2.e, on en déduit :

$$
V_k = \frac{1}{(n-1)^k} \left( (-1)^k + c_k \quad c_k \quad \cdots \quad c_k \right)
$$

*•* Puis, pour tout *k ∈* **N** :

$$
\frac{1}{(n-1)^k} \left( (-1)^k + c_k \right) = \frac{(n-1)^k + (n-1)(-1)^k}{n(n-1)^k}
$$

$$
= \frac{1}{n} + \frac{(-1)^k}{n(n-1)^{k-1}}
$$

et :

$$
\frac{c_k}{(n-1)^k} = \frac{(n-1)^k + (-1)^{k+1}}{n(n-1)^k}
$$

$$
= \frac{1}{n} + \frac{(-1)^{k+1}}{n(n-1)^k}
$$

- *•* Distinguons deux cas :
	- $\star$  Si  $n = 2$  : il n'y a pas convergence en loi...
	- *⋆* Si *n >* 2, alors *n −* 1 *>* 1, et donc lim *k→*+*∞* (*−*1)*<sup>k</sup>*+1  $\frac{(n+1)^2}{n(n-1)^k}$  = 0 (par théorème d'encadrement). Par conséquent :

$$
\lim_{k \to +\infty} V_k = \left(\frac{1}{n} - \frac{1}{n} - \dots - \frac{1}{n}\right)
$$
  

$$
\forall i \in [\![1; n]\!], \lim_{k \to +\infty} \mathbb{P}\big([X_k = i]\big) = \frac{1}{n}
$$

*n*

Autrement dit :

**Coquille**  
L'énoncé aurait dû se placer dès  
le début dans le cas 
$$
n > 2
$$
.

A ce stade du sujet, on peut se contenter d'aller plus vite sur ces deux limites sans les détailler. De façon générale, une tolérance est accordée sur le niveau de détails en fin de copie, surtout quand le reste a été abordé rigoureusement... ✍ Rédaction

Conclusion : la suite (*X<sup>k</sup>* )*k∈***<sup>N</sup>** converge en loi vers une variable aléatoire suivant la loi uniforme sur [1; *n*].

11. Comparer et commenter les résultats des questions 9.b et 10.c. Dans le cas *n >* 2, on retrouve la convergence de la chaîne de Markov (*X<sup>k</sup>* )*k∈***<sup>N</sup>** vers l'état stable *V* . D'après le cours, on sait que si (*X<sup>k</sup>* )*k∈***<sup>N</sup>** converge, alors elle converge vers un état stable. **Mais** *•* (*X<sup>k</sup>* ) aurait pu ne pas conver-Petite remarque

ger... *•* Puisque l'on ne connait pas tous les états stables (dans l'énoncé), il se pourrait que (*X<sup>k</sup>* )*k∈***<sup>N</sup>** converge vers un autre état stable que *V* (d'après ce qui a été fait en fin de question 9.b, on ait que *<sup>V</sup>* est le seul état stable de la chaîne de Markov...).

# <span id="page-23-0"></span>Annexe A - Fonctions Python utiles

Opérations arithmétiques.

- *•* L'opération //, appliquée entre deux entiers naturels non nuls, renvoie le quotient de la division euclidienne du premier entier par le second.
	- Par exemple, 13//4 renvoie 3 car 13 = 4 *×* 3 + 1.
- *•* L'opération %, appliquée entre deux entiers naturels non nuls, renvoie le reste de la division euclidienne du premier entier par le second. Par exemple, 13%4 renvoie 1 car 13 = 4 *×* 3 + 1.

LA BIBLIOTHÈQUE NUMPY.

- *•* Exemple d'importation : import numpy as np.
- Les opérations  $+$ ,  $-$ ,  $*$ ,  $/$ ,  $**$ , lorsqu'elles sont possibles, peuvent être réalisées entre deux tableaux numpy de dimensions compatibles et agissent alors coefficient par coefficient.
- *•* Les fonctions np.sqrt (racine carrée), np.abs (valeur absolue), np.log (logarithme népérien) et np.exp (exponentielle) s'appliquent à une quantité numérique ou à un tableau numpy de nombres. Dans ce dernier cas, les fonctions sont appliquées à chaque élément du tableau donné en argument d'entrée.
- *•* Une valeur approchée de la constante *π* est stockée dans la variable np.pi.

Le module numpy.random.

- *•* Exemple d'importation : import numpy. random as rd.
- *•* La commande rd.normal() renvoie une réalisation aléatoire de la loi normale centrée réduite.

# Annexe B - Commandes SQL

La fonction COUNT(). La fonction d'agrégation COUNT() permet de connaître le nombre d'enregistrements d'une table, vérifiant éventuellement une certaine condition.

Nous donnons ci-dessous plusieurs exemples d'utilisation de la fonction COUNT(), en considérant une table nommée ma\_table comportant deux colonnes colonne\_1 et colonne\_2.

*•* La requête suivante renvoie le nombre total d'enregistrements dans ma\_table :

SELECT COUNT(\*) FROM ma\_table

*•* La requête suivante renvoie le nombre d'enregistrements de ma\_table vérifiant la condition cond :

SELECT COUNT(\*) FROM ma\_table WHERE cond

*•* La requête suivante renvoie le nombre d'enregistrements de ma\_table pour lesquels la valeur de colonne\_2 n'est pas vide :

#### SELECT COUNT(colonne\_2) FROM ma\_table

La fonction d'agrégation AVG(). La fonction AVG() permet de calculer la mouenne des valeurs d'une colonne dans une table.

Par exemple, si on considère la table nommée table contenant les enregistrements suivants :

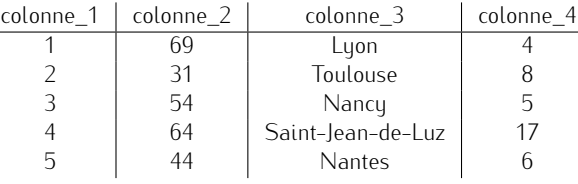

alors la requête suivante

#### SELECT AVG(colonne\_4) FROM table WHERE colonne\_1<=3

affiche la moyenne des valeurs de co $1$ onne $\_4$  des trois premiers enregistrements : 5.6667 c'est-à-dire  $\frac{4+8+5}{3}$ 

.